**Česká zemědělská univerzita v Praze**

**Provozně ekonomická fakulta**

**Katedra systémového inženýrství**

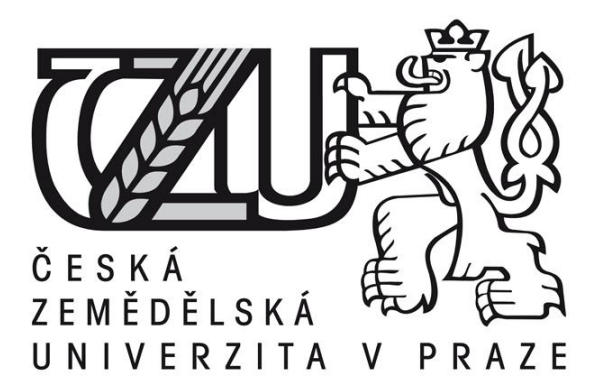

# **Bakalářská práce**

# **Analýza systému obsluhy zákazníků**

**Nikola Písaříková** 

**© 2015 ČZU v Praze** 

## ČESKÁ ZEMĚDĚLSKÁ UNIVERZITA V PRAZE

Katedra systémového inženýrství

Provozně ekonomická fakulta

# ZADÁNÍ BAKALÁŘSKÉ PRÁCE

Nikola Písaříková

Provoz a ekonomika

Název práce

Analýza systému obsluhy zákazníků

Název anglicky

Analysis of client service system

#### Cíle práce

Cílem bakalářské práce je nalézt pomocí vhodné metody pro řešení okružního dopravního problému plán cesty pro technika ve vybrané společnosti.

#### **Metodika**

prostudování odborné literatury sběr dat v konkrétní firmě výběr vhodné metody s časovými okny

zpracování získaných dat

interpretace výsledku a ekonomická analýza

Oficiální dokument \* Česká zemědělská univerzita v Praze \* Kamýcká 129, 165 21 Praha 6 - Suchdol

#### Doporučený rozsah práce

30-40 stran

#### Klíčová slova

okružní dopravní problém, technik, optimalizace tras, metoda s časovými okny

#### Doporučené zdroje informací

PELIKÁN, J. 1993. Praktikum z operačního výzkumu. 1.vyd. Praha: VŠE. 86 s. ISBN 80-7079-135-7 PELIKÁN, J. 2001. Diskrétní modely v operačním výzkumu. 1. vyd. Praha: Professional Publishing. 164 s. ISBN 80-86419-17-7

ŠUBRT, T. a kol. 2011. Ekonomicko-matematické metody. 1. vyd. Plzeň: Aleš Čeněk. 351 s. ISBN 978-80-738-0345-2

Předběžný termín obhajoby 2015/06 (červen)

Vedoucí práce Ing. Igor Krejčí, Ph.D.

Elektronicky schváleno dne 20. 10. 2014 doc. Ing. Tomáš Šubrt, Ph.D. Vedoucí katedry

Elektronicky schváleno dne 10. 11. 2014 Ing. Martin Pelikán, Ph.D. Děkan

V Praze dne 12, 03, 2015

Oficiální dokument \* Česká zemědělská univerzita v Praze \* Kamýcká 129, 165 21 Praha 6 - Suchdol

#### Čestné prohlášení

Prohlašuji, že svou bakalářskou práci "Analýza systému obsluhy zákazníků" jsem vypracovala samostatně pod vedením vedoucího bakalářské práce a s použitím odborné literatury a dalších informačních zdrojů, které jsou citovány v práci a uvedeny v seznamu literatury na konci práce. Jako autorka uvedené bakalářské práce dále prohlašuji, že jsem v souvislosti s jejím vytvořením neporušila autorská práva třetích osob.

V Praze dne ……..

#### Poděkování

Ráda bych touto cestou poděkovala [Ing. Igoru Krejčímu, Ph.D.](http://home.czu.cz/krejcii) za odborné vedení a cenné připomínky a rady k bakalářské práci.

Dále bych chtěla poděkovat pánům Josefu Návrátilovi a Vítu Burianovi z oddělení dispečinku ve společnosti UPC, Česká republika za odborné konzultace.

# Analysis of client service system

#### **Souhrn**

Bakalářská práce se zabývá analýzou systému obsluhy zákazníků ve společnosti UPC, Česká republika. V teoretické práci jsou vysvětleny metody, které jsou zapotřebí v řešení této problematiky. V praktické části práce je analyzována trasa technika, který měl na konkrétní den naplánovaných devět klientů na Praze 9 – Černý Most. Data jsou z reportu od společnosti UPC, Česká republika, analyzována byla za pomoci metody obchodního cestujícího s časovými okny. V úvahu je brána délka obsluhy práce a čekání vozidla u právě obslouženého zákazníka, nikoliv čekání vozidla před obsluhou následujícího zákazníka. Následně rovnice účelové funkce a veškeré podmínky, jež byly vytvořeny touto metodou a čekáním, byly vloženy do softwaru Gurobi Optimizer version 6.0.0 build v6.0.0rc2 (win64), Copyright (c) 2014, Gurobi Optimization. Výsledky ze softwaru jsou následně interpretovány.

#### **Summary**

This thesis deals with the customer service system analysis in UPC,Czech republic. In the theoretical work, there are methods, which are needed to solve this issue, explained. In the practical part, a technician's route, who had 9 customers planned in Prague 9- Černý Most that particular day, is analyzed. The data are from the UPC, Czech republic report, which were analyzed with the help of the' salesman with time windows' method. The lenght of service work and the waiting time by the vehicle at a just served customer is taken into account, not the waiting time before the service of the next customer. Then the objective function equations and all the conditions created by this method and by waiting were put into a Gurobi Optimizer version 6.0.0 build v6.0.0rc2 (win64), Copyright (c) 2014, Gurobi Optimization software. The software results then interpreted.

#### **Klíčová slova:**

Okružní dopravní problém, technik, optimalizace okruhu, úloha obchodního cestujícího, časová okna, čekání vozidla

### **Keywords**:

Orbital transport system, technician, circuit optimalization, the salesman role, time windows, vehicle waiting time

# Obsah

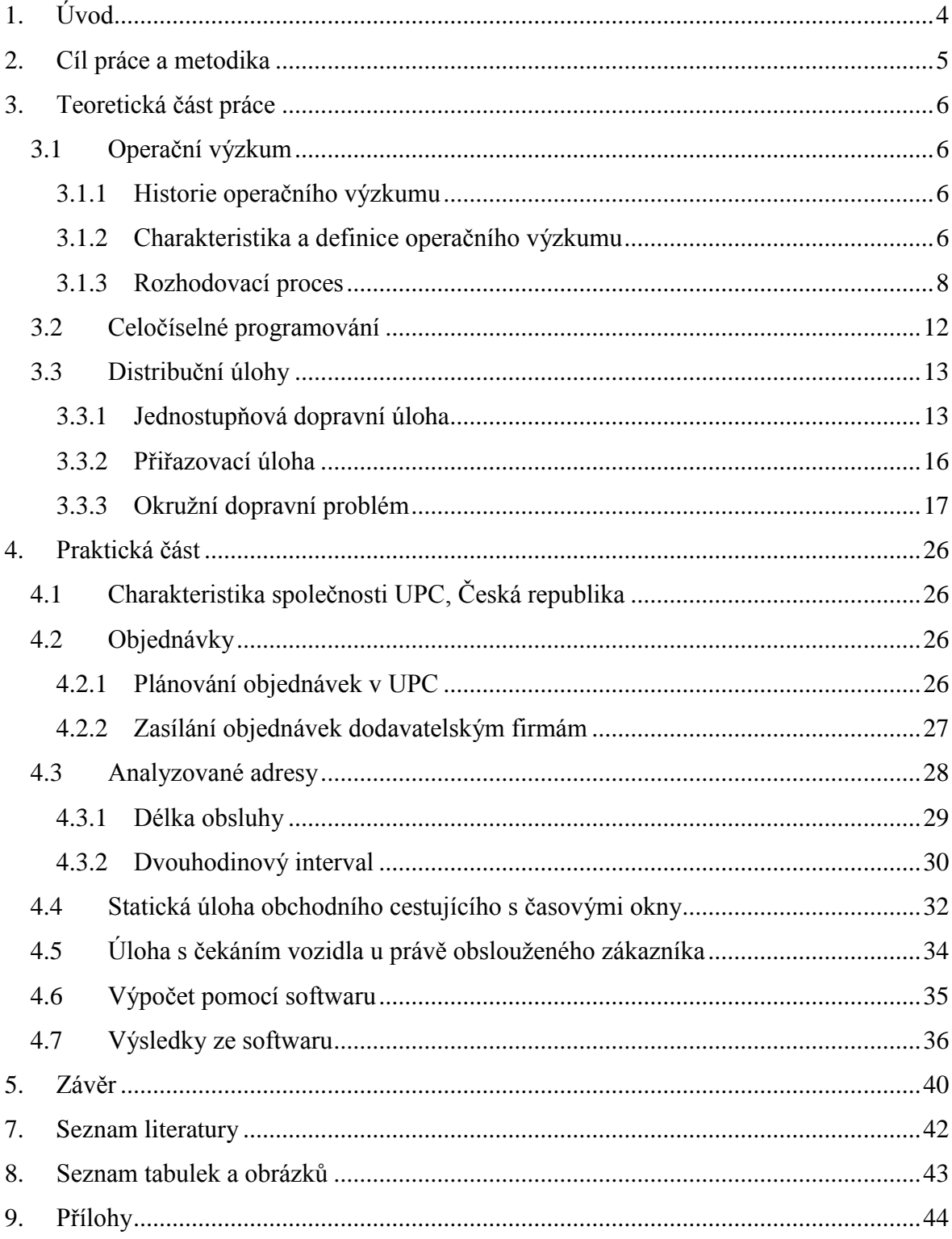

# <span id="page-8-0"></span>**1. Úvod**

V současné době si moderní společnost nedokáže představit běžný den bez internetového připojení. Tento jev se připisuje technologickému pokroku a skutečnosti, že lidé nezávisle na čase mají potřebu být v kontaktu s ostaními členy populace.

Internet lze využít prakticky ke všem možným činnostem, ať už například k běžným operacím na účtech, objednávání produktů či k získávání pouhých informací.

Firma UPC, Česká republika se specializuje právě na to, aby uspokojila poptávku spotřebitelů, jejich hlad po nepřetržitém internetovém připojení a dokonalém digitálním obrazu.

Rozhodující kriteria, dle kterých zákazníci volí své dodavatele internetového připojení, jsou především poměr cena - výkon, dobrá pověst firmy a pečlivý servis, který je ochoten komunikovat nejlépe 24 hodin denně. Důležité jsou rovněž kvalitní internetové recenze, uspokojivé příspěvky na oficiálních veřejných forech, neboli jak se říká: spokojený zákazník - nejlepší reklama.

Tato práce je analyzována na oddělení dispečinku ve společnosti UPC, Česká republika, a je zaměřena pouze na práci techniků v lokalitě Praha a v přilehlých aglomeracích.

# <span id="page-9-0"></span>**2. Cíl práce a metodika**

#### Cíl práce

Hlavním cílem této bakalářské práce je nalézt pomocí vhodné metody pro řešení okružního dopravního problému plán cesty pro technika, pracujícího v externí firmě Promsat pro společnost UPC, Česká republika. Neboli pokusit se stanovit takový plán, který bere v úvahu počet zákazníků a jejich jednotlivá časová okna včetně různé délky obsluhy tak, aby byl optimální.

#### Metodika

Tato práce bude zpracována především na základě prostudování odborné literatury a sběru interních údajů od společnosti UPC, Česká republika. Dále musí být vybrána vhodná metoda pro řešení tohoto dopravní problému, která bere v potaz i časová okna. V praktické části budou získaná data vyhodnocena pomocí této metody a později za použití vhodného softwaru, který nám poskytne z těchto dat výsledky, interpretována a analyzována.

# <span id="page-10-0"></span>**3. Teoretická část práce**

### <span id="page-10-1"></span>**3.1 Operační výzkum**

### <span id="page-10-2"></span>**3.1.1 Historie operačního výzkumu**

Počátky operačního systému jsou spojeny i s několika nositeli Nobelovy ceny za ekonomii, např. L. Kantorovič a G. Markowitz, a spadají do období 30. – 40. let minulého století. Během 2. světové války došlo k výraznému rozvoji, vytvářely se speciální týmy, které se zabývaly analýzou složitých strategických a vojenských problémů, záhadami a také operacemi. K nejvýznamnějšímu rozvoji operačního systému došlo během 50. let, v období poválečném, hlavně z praktických potřeb. Důležitým faktorem, který ovlivnil rozvoj této vědní disciplíny, je výpočetní technika. (Lagová a Jablonský, 2004, s. 7)

### <span id="page-10-3"></span>**3.1.2 Charakteristika a definice operačního výzkumu**

*"Operační výzkum (anglo-americkými ekvivalenty jsou operational research, operations research nebo management science) je možné charakterizovat jako vědní disciplínu nebo spíše soubor relativně samostatných disciplín, které jsou zaměřeny na analýzu různých typů rozhodovacích problémů."* (Lagová a Jablonský, 2004, s. 7)

Univerzální definice jako taková není dána, ale vzhledem k tomu, že se v současné době pro tuto oblast exaktních neboli přesných metod používá mnoho pojmenování, uvedu definice, které popisují vývoj operačního výzkumu a současné názory na něj (Gros, 2003, s. 12 - 13):

podle

- Kaufmanna, jednoho ze zakladatelů: *"Operační výzkum je vědecký přístup rozhodování."*
- Winstona:

*"Operační výzkum je vědecký přístup hledání řešení, který usiluje o to, jak navrhovat a řídit systémy obvykle za podmínek vyžadujících lokalizaci omezených zdrojů."*

- Society of Operational Research (tato charakteristika je brána jako oficiální): *"Operační analýza je aplikace vědeckých metod na komplex problémů vznikajících při řízení složitých systémů lidí, strojů, materiálních a finančních prostředků ve výrobě, obchodu a vojenství. Zvláštností přístupu je sestavení vědeckého modelu systému, zahrnujícího měření takových faktorů, jako jsou šance a riziko, pomocí kterého je možno předvídat a srovnávat výsledky alternativních rozhodnutí, strategií nebo řízení. Účelem je pomoci vedoucím pracovníkům určit jejich rozhodnutí vědecky."*
- Andersona, Sweneyho a Willimase:

*"Vědecké řízení je způsob získání rozhodnutí založený na vědecké metodě typické využitím kvantitativní analýzy."*

Z porovnaných definic je pro operační analýzu podle Grose (2003, s. 13) typické:

- podpora rozhodování při řešení problémů, které souvisí s navrhováním a řízením složitých a rozsáhlých systémů,
- využití vědeckého přístupu při řešení problémů spojeného s aplikací modelové techniky,
- uplatnění systémového řešení,
- týmová organizace práce,
- respektování dynamiky a stochastické povahy reálných procesů.

Za základní nástroj operačního výzkumu se považuje matematické modelování. Pokud analyzujeme systém pomocí operačního výzkumu, využívá pak tato analýza model tohoto systému, ale pokud analyzujeme reálný systém, musíme brát zohlednit, že model je pouze zjednodušeným obrazem tohoto systému. Matematické modelování má celou řadu výhod (Lagová a Jablonský, 2004, s. 8):

- použití modelů umožňuje proces vytváření struktury systému a specifikaci všech možných variant stavu sytému,
- modely umožňují analýzu chování systému ve zkráceném čase (zlomky sekund), v reálném systému to mohou být i dny, měsíce a dokonce i roky,
- snadné manipulování s modely pomocí změny jejich parametrů,
- náklady na realizaci modelu jsou nižší než při zkouškách, pokusech s reálným systémem.

Disciplíny a odvětví operačního výzkumu (Lagová a Jablonský, s. 11-14):

- matematické programování
- vícekriteriální rozhodování
- teorie grafů
- teorie zásob
- teorie hromadné obsluhy
- markovské rozhodovací procesy
- simulace
- teorie her
- dynamické programování
- a mnoho dalších odvětví

### <span id="page-12-0"></span>**3.1.3 Rozhodovací proces**

*"Rozhodovací proces je postup řešení rozhodovacích problémů, ve kterých je nutno zvolit jedno rozhodnutí z více možných variant řešení."* (Šubrt a kol., 2011, s. 116)

Základní, na sebe navazující fáze při aplikaci operačního výzkumu reálného rozhodovacího problému:

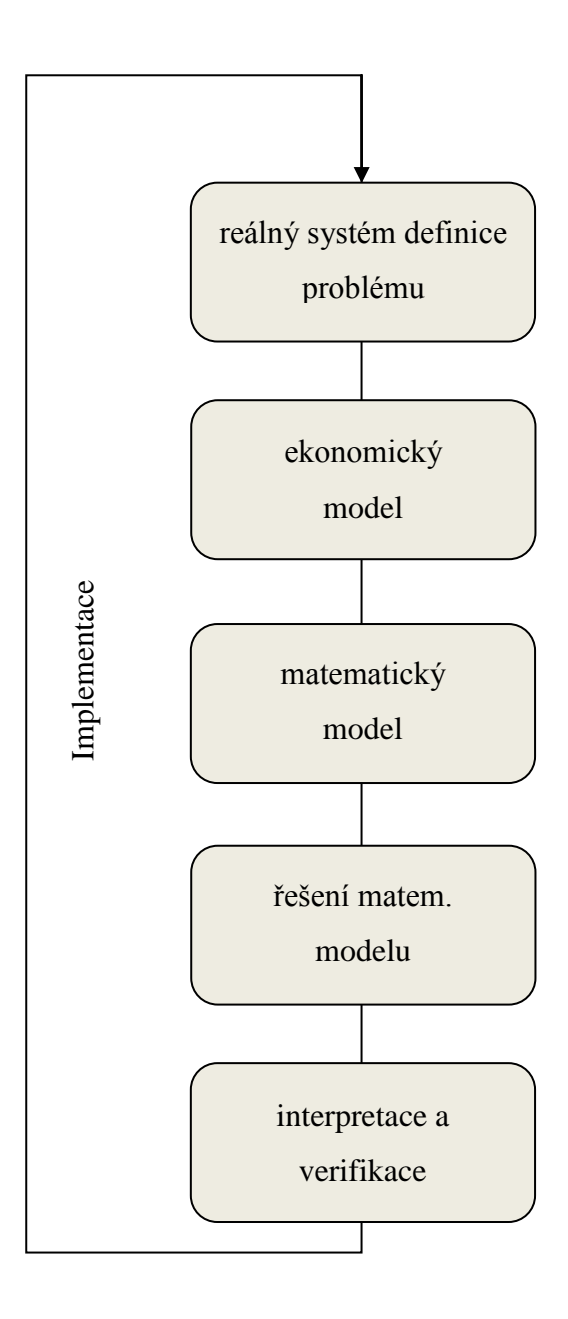

<span id="page-13-0"></span>Obrázek 1: **Proces operačního výzkumu** (Zdroj: Lagová a Jablonský, (2004, s. 9))

### **3.1.3.1 Reálný systém definice problému**

Prvním a zároveň velmi podstatným krokem aplikace operačního výzkumu je rozpoznání problému v rámci reálného systému. Tady by měli být vedoucí pracovníci na různých pracovních i znalostních úrovních schopni určit, jakými prostředky je daná skutečnost řešitelná, popřípadě vytvořit skupinu odborníků, která se tím bude zabývat. (Lagová a Jablonský, 2004, s. 8 - 9)

Definice problému podle Grose (2003, s. 17) ústí ve:

- formulaci cíle, kterého chceme vyřešením problému docílit cíl musí být stanoven přesně;
- definování hlavních cest při dosažení stanoveného cíle;
- ve výběru hlavních faktorů, které působí značně na řešení problému;
- stanovení omezujících podmínek, v nichž se řešení může pohybovat nepřijatelná řešení jsou ta, která mohou ohrozit úroveň služeb zákazníkům, např. drastické snížení stavu zásob výrobků v distribučním skladu.

#### **3.1.3.2 Ekonomický model**

Ekonomický model je specifikován jako zjednodušený popis reálného systému obsahující pouze prvky a vazby mezi nimi, které jsou pro daný řešený problém důležité. Ekonomický model by měl obsahovat (Lagová a Jablonský, 2004, s. 9-10):

• Cíl analýzy

Je třeba jasně určit cílový stav modelovaného systému, např. maximalizace zisku při plánování výrobního programu firmy, minimalizace nákladů při rozvozu zboží apod.

Popis procesů, které v systému probíhají

Proces neboli reálná aktivita, která v systému probíhá s nějakou intenzitou, která má vliv na cíl analýzy. Například při plánování výrobního programu může být procesem výroba výrobku a intenzitou procesu objem výroby tohoto výrobku.

Popis činitelů ovlivňujících provádění procesů

V reálných úlohách je realizace ovlivněna řadou činitelů, které se musí brát v potaz. Za činitele je například brána spotřeba omezených zdrojů (surovin, energie) při výrobě výrobků, předem dané požadavky na minimální nebo maximální objem výroby.

Popis vzájemného vztahu mezi procesy, činiteli a cílem analýzy

Pokud je například procesem výroba výrobku, činitelem spotřeba suroviny a cílem maximalizace zisku, potom je nezbytné určit, kolik surovin se při výrobě výrobku spotřebuje a kolik tato výroba přinese zisku.

#### **3.1.3.3 Matematický model**

Ekonomický model představuje slovní a číselný popis problému tak, aby bylo vůbec možné daný problém řešit matematicky, je třeba ho nějakým způsobem uspořádat do tvaru, tedy převést ekonomický model na model matematický, který je dále řešitelný standardními postupy. Matematický model má v sobě stejné prvky jako model ekonomický, pouze v jiném vyjádření (Lagová a Jablonský, 2004, s. 10-11):

• Cíl analýzy

Je-li cíl definován, je obvykle vyjádřený ve formě lineární či nelineární funkce *n* proměnných.

• Proces

V matematickém modelu odpovídají systémovým procesům proměnné, ve kterých jsou intenzity provádění procesů vyjádřeny jako hodnoty těchto proměnných.

Činitelé

Na rozdíl od činitelů v ekonomickém modelu jsou v modelu matematickém tito činitelé vyjádřeni velice různými způsoby. Mezi běžné způsoby patří jejich vyjádření ve formě lineárních či nelineárních rovnic nebo nerovnic.

Vazby mezi procesy, činiteli a cílem analýzy

Vazby jsou označovány pomocí neřiditelných parametrů, tj. parametrů, jejichž hodnoty nemůže uživatel nijak ovlivňovat.

### **3.1.3.4 Řešení matematického modelu**

Pro individuální řešení matematického modelu je možné a i vhodné aplikovat metody a postupy, které jsou navrženy v jednotlivých úsecích operačního systému. Vlastní řešení je pouze technickou otázkou. V dnešní době je většina z metod operačního výzkumu zabezpečena docela kvalitními programovými systémy, které jsou pro zpracování reálných úloh velmi důležité. (Lagová a Jablonský, 2004, s. 11)

#### **3.1.3.5 Interpretace a verifikace**

Velmi důležitou částí aplikace modelů operačního výzkumu je interpretace výsledků, které jsou získány z předchozího kroku, a jejich verifikace. Vypočtené výsledky se musí nejen interpretovat, ale i verifikovat, tedy vlastně ověřit, zda byl ekonomický a matematický model problému sestaven správně. Jestliže se při sestavování modelu zapomene na nějakou důležitou část systému, tak řešení modelu může vyjít jako optimální (v rámci tohoto modelu), ale v praxi může být nepoužitelné. (Lagová a Jablonský, 2004, s. 11)

#### **3.1.3.6 Implementace**

Pokud proběhne úspěšná verifikace výsledků, může se pokračovat k jejich implementaci v rámci analyzovaného reálného systému. (Lagová a Jablonský, 2004, s. 11)

### <span id="page-16-0"></span>**3.2 Celočíselné programování**

*"Obecným tvarem úlohy lineárního celočíselného programování je úloha maximalizace (resp. minimalizace) lineární funkce s podmínkou, že nezávisle proměnné této funkce musí splňovat soustavu omezení ve tvaru soustavy lineárních rovnic resp. lineárních nerovností a některé z nich musí splňovat i podmínku celočíselnosti."* (Pelikán, 2001, s. 9)

Celočíselné programování se využívá tam, kde proměnnými jsou například počty kusů výrobků, dílů, prostě tam, kde si nemůžeme dovolit neceločíselné hodnoty. S celočíselnými hodnotami pracuje dělící problém a modely s bivalentními proměnnými. (Pelikán, 2001, s. 13)

Úlohy, které jsou doplněny právě o podmínky celočíselnosti, tj. o podmínky, které zaručují, aby proměnné nabývaly pouze hodnot celočíselných, jsou nazvány úlohy celočíselného programování. Tyto úlohy je možné rozdělit podle různých hledisek. Jeden způsob rozděluje tyto úlohy na úlohy s obecnými podmínkami celočíselnosti a na bivalentní úlohy. Jiná rozdělení vycházejí zase z toho, zda jsou kladeny podmínky celočíselnosti na všechny proměnné modelu (= ryze celočíselnosti), nebo pouze na podmnožinu (= smíšené celočíselné úlohy lineárního programování). (Lagová a Jablonský, 2004, s. 249 - 250)

V praxi se úlohy celočíselného pragramování objevují velmi často, ale výpočty jsou velice náročné. Pro všechny typy těchto základních úloh sice existují algoritmy, u kterých je za určitých podmínek dokázána sbíhavost k optimálnímu řešení, ale u úloh větších rozměrů s podmínkami celočíselnými to může být tak náročné, že řešení může trvat i několik dnů či týdnů, někdy se ani k řešení nelze dopracovat. Nekvalitní programová zařízení mohou kolabovat již při řešení celočíselných úloh velmi malých rozměrů. Na rozdíl od omezujících podmínek, mezi nimi nejsou podmínky celočíselné, to může trvat obvykle i na úrovni vteřin. (Lagová a Jablonský, 2004, s 250)

### <span id="page-17-0"></span>**3.3 Distribuční úlohy**

Dle Šubrta a kol. (2011, s. 79) distribuční úlohy tvoří speciální skupinu úloh lineárního programování, mezi které jsou zahrnuty problémy jednostupňové, dvoustupňové, přiřazovací, zobecněné, okružní, trasovací a mnoho dalších úloh. Konkrétní vlastnosti některých z těchto typů úloh umožňují aplikovat k řešení takové speciální metody, které jsou jednodušší než simplexová metoda.

#### <span id="page-17-1"></span>**3.3.1 Jednostupňová dopravní úloha**

*"Jednostupňová dopravní úloha (nebo též stručně dopravní úloha) řeší probém, jak uspořádat přepravu stejnorodého produktu od dodavatelů ke spotřebitelům tak, aby náklady na přepravu byly minimální."* (Šubrt a kol., 2011, s. 79)

Předpokládá se, že při přepravě stejnorodého produktu je využit stejný typ dopravních prostředků, dále mezi každým dodavatelem a spotřebitelem se může využít pouze jedna dopravní cesta, po které může vozidlo přepravit neomezené množství produktu. V úvahu se musí brát i náklady, které odpovídají přepravovanému množství produktu. (Šubrt a kol., 2011, s. 79)

#### **3.3.1.1 Obecná formulace dopravní úlohy**

Veškeré údaje o dopravním problému se zapisují do dopravní tabulky, ve které se provádí i výpočet řešení.

|                                    | Spotřebitelé         |                      |          |                      |                                                               |
|------------------------------------|----------------------|----------------------|----------|----------------------|---------------------------------------------------------------|
| Dodavatelé                         | $S_1$                | $S_2$                | $\cdots$ | $\mathbf{S}_n$       | Kapacity<br>dodavatelů $a_i$                                  |
| $D_1$                              | $c_{11}$<br>$x_{11}$ | $c_{12}$<br>$x_{12}$ | $\ldots$ | $c_{1n}$<br>$x_{1n}$ | a <sub>I</sub>                                                |
| $D_2$                              | $c_{21}$<br>$x_{21}$ | $c_{22}$<br>$x_{22}$ | $\ldots$ | $c_{2n}$<br>$x_{2n}$ | a <sub>2</sub>                                                |
| $\ddotsc$                          | .                    | .                    | $\ldots$ |                      | $\ddotsc$                                                     |
| $D_m$                              | $c_{m1}$<br>$x_{m1}$ | $c_{m2}$<br>$x_{m2}$ | $\dots$  | $c_{mn}$<br>$x_{mn}$ | $a_m$                                                         |
| Požadavky<br>spotřebitelů<br>$b_j$ | $b_I$                | $b_2$                | $\cdots$ | b <sub>I</sub>       | $\boldsymbol{m}$<br>$\boldsymbol{n}$<br>$\sum x_i = \sum b_i$ |

<span id="page-18-0"></span>Tabulka 1: **Dopravní tabulka** (Zdroj: Šubrt a kol., (2011, s. 81))

V řádcích jsou obvykle dodavatelé *D1, D2, …, Dm*, kterých je dáno *m* a každý z nich má určitou kapacitu produktu *a1, a2, …, a<sup>m</sup>* uvedenou v pravém sloupci. Tento produkt je potřeba dopravit ke spotřebitelům *S1, S2, …, Sn*, kterých je dáno *n* a jsou uvedeni ve sloupcích. Požadavky spotřebitelů *b1, b2, …, b<sup>n</sup>* jsou umístěny ve spodním řádku. V buňkách v pravém horním rohu jsou zapsány sazby *cij*, které představují ceny za přepravu jednotky produktu mezi dodavatelem *D<sup>i</sup>* a spotřebitelem *S<sup>j</sup>* , popřípadě vzdálenost mezi *D<sup>i</sup>* a *S<sup>j</sup>* . Do středu buněk se zapisuje množství přepravovaného produktu, tj. hodnoty *xij > 0*. Pokud *xij = 0*, buňka je prázdná, nevyplněná. Vše za předpokladu podmínky, že se dohromady kapacita všech dodavatelů rovná součtu požadavků všech spotřebitelů, tj.

$$
\sum_{i=1}^{m} a_i = \sum_{j=1}^{n} b_1
$$
 (1.1)

Podmínka vyváženosti bývá v praktických dopravních úlohách mnohokrát porušována, a tak je dopravní úloha upravena buď o fiktivního spotřebitele, anebo fiktivního dodavatele. (Šubrt a kol., 2011, s. 79-81)

### **3.3.1.2 Matematický model dopravní úlohy**

Úkolem je nalézt minimum lineární funkce

$$
\sum_{i=1}^{m} \sum_{j=1}^{n} c_{ij} x_{ij} \rightarrow MIN \tag{1.2}
$$

za podmínek:

$$
\sum_{j=1}^{n} x_{ij} = a_i \qquad i = 1, 2, ..., m \qquad (1.3)
$$

$$
\sum_{i=1}^{m} x_{ij} = b_j \qquad j = 1, 2, ..., n \qquad (1.4)
$$

$$
x_{ij} \ge 0 \qquad i = 1, 2, ..., m; \ j = 1, 2, ..., n \qquad (1.5)
$$

(Šubrt a kol., 2011, s. 80)

#### <span id="page-20-0"></span>**3.3.2 Přiřazovací úloha**

Tato úloha se zabývá přiřazováním určitých prvků ke stejnému počtu jiných prvků (např. pracovníků k pracovištím apod.) tak, aby výsledek byl optimální (maximální výkon apod.)

#### **3.3.2.1 Matematický model přiřazovací úlohy**

Úkolem je nalézt minimum lineární funkce

$$
z = \sum_{i=1}^{n} \sum_{j=1}^{n} c_{ij} x_{ij} \to MIN
$$
 (1.6)

za podmínek:

$$
\sum_{j=1}^{n} x_{ij} = 1 \qquad i = 1, 2, ..., n \qquad (1.7)
$$

$$
\sum_{i=1}^{n} x_{ij} = 1 \qquad j = 1, 2, ..., n \qquad (1.8)
$$

$$
x_{ij} \in \{0; 1\} \qquad i = 1, 2, ..., n; j = 1, 2, ..., n \qquad (1.9)
$$

(Šubrt, 2011, s. 97)

Z modelu vychází, že všechny kapacity dodavatelů *a<sup>1</sup>* a požadavky spotřebitelů *b<sup>1</sup>* jsou rovny 1. Aby platil vyvážený vztah (1.1), musí se počet dodavatelů rovnat počtu spotřebitelů, tedy *m = n*. V modelu značeno *n*. (Šubrt a kol., 2011, s. 97)

Do modelu je vhodné zavést proměnné *xij*, *i* =1, 2,…, *n*, *j* =1, 2,…, *n*, které mohou nabývat pouze dvou hodnot – hodnoty 1 v případě, že jednotka A*<sup>i</sup>* (*i*-tý prvek z první skupiny) bude přiřazena jednotce B*<sup>j</sup>* (*j*-tý prvek z druhé skupiny), a hodnoty 0 v případě opačném. Obecně lze říci, že musí v tabulce být v každém řádku a v každém sloupci jedna jednička. Tyto "dvouhodnotové" proměnné jsou mnohokrát nazývány jako bivalentní proměnné. (Lagová a Jablonský, 2004, s. 73)

#### <span id="page-21-0"></span>**3.3.3 Okružní dopravní problém**

Jednookruhový okružní dopravní problém

Tento problém bývá mnohdy označován jako okružní dopravní problém nebo problém obchodního cestujícího a je nejjednodušším typem okružních úloh. (Šubrt a kol., 2011, s. 102)

#### **3.3.3.1 Standardní úloha obchodního cestujícícho**

*"Problém obchodního cestujícího spočívá v hledání cyklu o minimální délce (délkou cyklu rozumíme součet ohodnocení hran tvořících tento cykl), který prochází každým uzlem právě jednou."* (Pelikán, 1993, s. 37)

Úlohy, které řeší optimalizaci tras – úloha obchodního cestujícího, vícenásobný problém obchodního cestujícího, trasovací problém s jedním nebo více stanovišti nebo problém listonoše se v praxi řeší pomocí heuristických metod, které jsou právě určeny pro úlohu obchodního cestujícího. Mezi základní heuristické metody patří (Pelikán, 1993, s. 38-42):

- Metoda nejbližšího souseda;
- Metoda výhodnostních čísel;
- Metoda vkládací:
- Metoda konvexního obalu;
- Metoda minimální kostry;
- Christofidova metoda;
- Metoda zatřiďování;
- Metoda výměn.

Matematický model přiřazovací úlohy (Pelikán, 1993, s. 38 - 39)

Máme graf  $G = \{V, E, C\},\$ kde: V= množina uzlů

 $E = \text{množina hran}$ C = matice ocenění uzel 1 = stanoviště, kde vozidla začínají a končí uzel  $V = m$ ísta, adresy zákazníků hrany E = vzdálenost mezi *i* a *j*  $n =$  počet uzlů

Model obsahuje i bivalentní proměnné (= proměnné nabývající pouze hodnot 1 a 0). Pokud:

 $x_{ij} = 1$ , znamená to, že vozidlo realizuje přejezd z uzlu *i* do uzlu *j*, nikoliv do jiného uzlu

 $x_{ij} = 0$ , znamená to, že vozidlo neprovede přejezd z uzlu *i* do *j*, ale pojede z uzlu *i* do jiného uzlu (tam, kde  $x_{ij} = 1$ ).

Účelová funkce:

$$
z = \sum_{i=1}^{n} \sum_{j=1}^{n} c_{ij} x_{ij} \to MIN
$$
 (1.10)

za podmínek:

$$
\sum_{j=1}^{n} x_{ij} = 1 \qquad i = 1, 2, ..., n \qquad (1.11)
$$

$$
\sum_{i=1}^{n} x_{ij} = 1 \qquad j = 1, 2, ..., n \qquad (1.12)
$$

$$
x_{ij} \in \{0; 1\} \qquad i = 1, 2, ..., n; j = 1, 2, ..., n \qquad (1.13)
$$

Podmínky (1.11) a (1.12) nám zaručují, že vozidlo navštíví každé místo pouze jednou a ne víckrát.

Dále je důležité splnit i tzv. smyčkové podmínky, značeny S, které lze zapsat do tří tvarů:

$$
\sum_{i \in R} \sum_{j \in R} x_{ij} \ge 1 \qquad R\{2, 3 \dots, n\}
$$
\n(1.14)

$$
\sum_{i \in R} \sum_{j \in R} x_{ij} \le |R| - 1 \qquad R\{2, 3 \dots, n\}
$$
\n(1.15)

$$
Y_i - Y_j + n x_{ij} \le n - 1 \qquad 2 \le i \text{ non } j \le n, \qquad \text{y } \text{red} \text{ in } (1.16)
$$

Vozidlo vyjíždí z počátečního bodu a postupně navštíví všechna ostatní místa pouze jednou, a to v libovolném pořadí tak, aby ujelo nejkratší okruh a vrátilo se zpět do výchozího bodu.

Existují dva modely úloh obchodního cestujícícho – statický a dynamický. Statický model úlohy obchodního cestujícího bere v potaz, že než vozidlo vyjede z počátečního místa, známe veškeré údaje, například kolik je zákazníků, jejich adresy apod. a tyto údaje nelze po vyjetí vozidla na trať měnit. Dynamický model obchodního cestujícího tuto možnost respektuje, takže můžeme kdykoliv během jízdy vozidla na trati zákazníky přidávat, nebo ubírat. (Fábry, 2006, s. 14)

### **3.3.3.2 Úloha obchodního cestujícícho s časovými okny**

Jak již bylo zmíněno, u statické úlohy obchodního cestujícího musí být známy všechny údaje předem, stejné je to i u statické úlohy obchodního cestujícího s časovými okny. Rozdíl je pouze v tom, že musíme respektovat časové okno.

Časové okno je časový interval uzlů, ve kterém musí dojít k převzetí zboží nebo k provedení určité činnosti. Například doba provozu obchodů, pohostinství, pracovní doba skladu. V našem případě musí technik vykonat práci (například instalaci) u zákazníků v intervalu 2 hodin, resp. může přijet od 10:00 do 12:00 a i v tomto časovém rozmezí vykonat svoji práci. Časová okna mohou způsobit i čekání vozidla před začátkem možného intervalu. Na druhou stranu se může stát, že vozidlo nestihne přijet do nejpozději možného termínu obsluhy. (Pelikán, 1993, s. 34)

*"Jedná se o optimalizační okružní úlohu, ve které je cílem určit pořadí, v němž budou místa navštívena tak, aby byly splněny požadavky zákazníků a náklady spojené s rozvozem, resp. se svozem, byly minimální."* (Fábry, 2006, s. 24)

V této práci je použita statická úloha obchodního cestujícího, proto dynamická metoda bude uvedena pouze okrajově. U dynamické úlohy obchodního cestujícího s časovými okny jsou známy pouze některé údaje před započetím jízdy a předpokládáme, že v průběhu, co bude vozidlo na trati, se budou další požadavky od zákazníků přidávat. Tato metoda je v praxi využita u taxislužby, u servisních služeb, u instalatérské, elektrikářské práce apod. (Fábry, 2006, s. 24 – 25)

#### **3.3.3.3 Statická úloha obchodního cestujícího s časovými okny**

Jak u standardní úlohy, tak i u statické úlohy obchodního cestujícícho s časovými okny již před výjezdem vozidla na trať známe všechny údaje. Časové okno je stanovený interval, ve kterém musí vozidlo přijet a technik začít svoji práci.

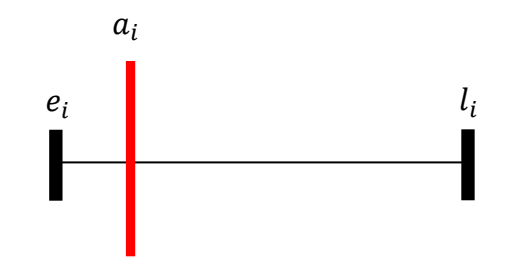

<span id="page-24-0"></span>Obrázek 2 **: Časový interval** ( Zdroj: Autor)

- $e_i$  = nejdříve možný začátek obsluhy
- $l_i$  = nejpozději možný začátek obsluhy
- $a_i$  = okamžik, ve kterém se uskuteční začátek obsluhy zákazníka

Platí podmínka  $e_i \leq a_i \leq l_i$ , která nám zabezpečí, že se obsluha nesmí uskutečnit dříve než je možný termín začátku obsluhy, ale i naopak, vozidlo nesmí přijet a začít obsluhu později, než je nejpozději možný termín začátku. Pokud vozidlo přijede dříve, musí čekat do termínu *e<sup>i</sup>* , pokud později, než je termín *l<sup>i</sup>* , následuje penále. (Fábry, 2006, s. 25)

Matematický model (Fábry, 2006, s. 141 - 142)

$$
z = \sum_{i=1}^{n} \sum_{j=1}^{n} c_{ij} x_{ij} \to MIN
$$
 (1.17)

za podmínek:

$$
\sum_{j=1}^{n} x_{ij} = 1 \qquad \qquad i = 1, 2, ..., n \qquad (1.18)
$$

$$
\sum_{i=1}^{n} x_{ij} = 1 \qquad j = 1, 2, ..., n \qquad (1.19)
$$

$$
e_i \le a_i \le l_i \qquad i = 2, 3, \dots, n \qquad (1.20)
$$

$$
a_i + t_{ij} - M(1 - x_{ij}) \le a_j \qquad i = 1, 2, ..., n \quad j = 1, 2, ..., n \quad i \ne j \qquad (1.21)
$$

$$
a_1 = 0 \tag{1.22}
$$

$$
a_i \ge 0 \t i = 2,3,...n \t (1.23)
$$

$$
x_{ij} \in \{0; 1\} \qquad i = 1, 2, ..., n; j = 1, 2, ..., n \qquad (1.24)
$$

Kde (Fábry, 2006, s. 26):

*n* = počet míst (adres), která vozidlo musí navštívit

*1* = počáteční místo

= vzdálenost mezi místem *i* a *j*

= čas vozidla, resp. jak dlouho trvá přejezd z místa *i* do místa *j*

 $e_i$  = nejdříve možný začátek obsluhy

 $l_i$  = nejpozději možný začátek obsluhy

*M* = vysoká konstanta

 $x_{ij}$  = bivalentní proměnná (= může nabýt pouze hodnoty 1 a 0,  $x_{ij}$  = 1 vozidlo jede do následujícího místa *j*, pokud  $x_{ij} = 0$  vozidlo nejede do místa *j*)

 $a_i$  = okamžik, ve kterém se uskuteční začátek obsluhy zákazníka

Čím se liší tato úloha od standardní úlohy obchodního cestujícího, je podmínka (1.20), která nám zajišťuje, aby byl zákazník obsloužen v časovém intervalu, který je pro něj určen, a omezení (1.21) znamená, že návštěva od zákazníka *i* k zákazníkovi *j* má minimální hodnotu  $t_{ij}$ . (Fábry, 2006, s. 26)

Podle Fábryho (2006) existují dvě strategie čekání vozidla u zákazníků, protože vozidlo musí dodržovat časové okno:

- jelikož obsluha u zákazníka *i* je dokončena, vozidlo se přemístí do místa zákazníka *j* a tam čeká až do okamžiku  $e_i$  (= nejdříve možný začátek obsluhy u zákazníka *j*) a poté provede obsluhu;
- nebo nastane druhá varianta, kdy po dokončení práce u zákazníka *i* zůstává vozidlo na stejném místě a odjede až ve vhodný čas tak, aby dorazilo k zákazníkovi nejdříve v  $e_i$  a mohlo zákazníka hned obsloužit.

#### **3.3.3.4 Úloha s čekáním vozidla u zákazníka před jeho obsluhou**

Fábry (2006, s. 142) uvádí, že vozidlo jede průměrnou rychlostí 60 km.h, namísto parametru *c* se může použít *t*.

 $c_{ij} = t_{ij}$  (*i*, *j* = 1,2, ..., *n*)  $W_I \geq 0$   $(J = 2,3,...,n)$ 

 = doba, kdy vozidlo čeká na místě zákazníka *j,* do té doby, než nastane nejdříve možný začátek obsluhy.

Účelová funkce:

$$
z = \sum_{i=1}^{n} \sum_{j=1}^{n} t_{ij} x_{ij} + \sum_{j=2}^{n} W_j \longrightarrow MIN. \tag{1.25}
$$

Jak již bylo zmíněno, hledá se takový okruh, který by měl minimální celkovou dobu. Abychom toho dosáhli, potřebujeme namísto nerovnic (1.21), rovnice (Fábry, 2006, s 27):

$$
a_i + t_{ij} - M(1 - x_{ij}) + W_j + v_{ij} = a_j, \quad i = 1, 2, ..., n, \quad j = 2, 3, ..., n, \quad i \neq j,
$$
 (1.26)

kde proměnné  $v_{ij}$  musí dodržovat omezení:

$$
0 \le v_{ij} \le 2M(1 - x_{ij}), \quad i = 1, 2, \dots, n, \quad j = 2, 3, \dots, n, \quad i \ne j. \tag{1.27}
$$

Když  $x_{ij} = 1$ , tak se musí  $v_{ij} = 0$ , když  $x_{ij} = 0$ , tak  $v_{ij}$  je pouze pomocná proměnná.

Pro model s časovými okny je důležitý údaj, jak dlouho obsluha trvá u jednotlivého zákazníka,  $S_i \ge 0$  ( $i = 2, 3, ..., n$ ).

 $S_i$  = celková doba vozidla u zákazníka (v účelové funkci  $S_i$  znamená celkovou dobu obsluhy všech zákazníků)

Účelová funkce (Fábry, 2006, s 27):

$$
z = \sum_{i=1}^{n} \sum_{j=1}^{n} t_{ij} x_{ij} + \sum_{i=2}^{n} S_i + \sum_{j=2}^{n} W_j \longrightarrow MIN,
$$
 (1.28)

kde omezení (1.26) se změní následovně s tím, že  $S_i = 0$  a pro proměnné  $v_{ij}$  platí stále stejné podmínky (1.27)

$$
a_i + S_i + t_{ij} - M(1 - x_{ij}) + W_j + v_{ij} = a_j; \quad i = 1, 2, ..., n; \quad j = 2, 3, ..., n; \quad (1.29)
$$
\n
$$
i \neq j.
$$

### **3.3.3.5 Úloha s čekáním vozidla u právě obslouženého zákazníka**

Druhá strategie je s čekáním, tj. vozidlo poté, co dokončí obsluhu u zákazníka *i*, u něj zůstane. Vozidlo může odjet k dalšímu zákazníkovi *j* (ten, co je v pořadí, resp. kde  $x_{ij} = 1$ ) teprve tehdy, aby přijel k zákazníkovi *j* na začátku časového okna  $e_j$  a obsluha mohla být hned prováděna. Pokud doba bude nenulová, lze zapsat účelovou funkci následovně (Fábry, 2006, s. 28):

$$
z = \sum_{i=1}^{n} \sum_{j=1}^{n} t_{ij} x_{ij} + \sum_{i=2}^{n} W'_{i} + \sum_{j=2}^{n} S_{j} \longrightarrow MIN,
$$
 (1.30)

kde:

 $W'_i \ge 0$  (*i* = 2,3, ..., *n*)

 = doba, kdy vozidlo čeká poté, co dokončilo obsluhu u *i*-tého zákazníka, do doby odjezdu k následujícímu zákazníkovi *j,*

a rovnice (1.29) se změní následovně:

$$
a_i + W'_i + S_i + t_{ij} - M(1 - x_{ij}) + v_{ij} = a_j; \quad i = 1, 2, ..., n; \quad j = 2, 3, ..., n; \quad i \neq j.
$$
\n(1.31)

Obě strategie, tj. úloha s čekáním vozidla u zákazníka před jeho obsluhou a úloha s čekáním vozidla u právě obslouženého zákazníka, jsou skoro stejné – jsou navštívena místa ve stejném pořadí, je stejně dlouhá doba obsluhy, ale největší rozdíl se projevuje právě v době čekání, v jejich hodnotách a interpretaci. (Fábry, 2006, s. 28)

## <span id="page-30-0"></span>**4. Praktická část**

## <span id="page-30-1"></span>**4.1 Charakteristika společnosti UPC, Česká republika**

Dle ověřeného zdroje upc.cz zkratka UPC znamená United Pan-European Communications N.V., což je nizozemská společnost. Společnost vznikla pod původním názvem Cable Plus 4. ledna 1991. Přejmenována na UPC Česká republika byla na podzim roku 2001. (www.upc.cz)

Společnost UPC Česká republika je největší firmou v České republice, která poskytuje služby v oblasti širokopásmového vysokorychlostního internetu a placených televizních služeb. Nabízí také služby telefonie. Kabelové sítě jsou v dosahu 1,36 miliónu domácností v 370 lokalitách. (www.upc.cz)

UPC Česká republika je součástí skupiny Liberty Global, což je největší mezinárodní kabelová společnost působící ve čtrnácti zemích světa, z nichž dvanáct je z Evropy. (www.libertyglobal.com)

Analýza této práce bude probíhat na oddělení Dispečinku, majícím za úkol komunikaci mezi UPC a dodavatelskými firmami.

Největší dodavatelskou firmou UPC je od roku 2001 pražská firma PROMSAT, která pro UPC zajišťuje výstavbu, správu a upgrady rozvodů kabelové televize v lokalitách Praha, Brno, Jindřichův Hradec a Ostrava. (www.promsat.cz)

### <span id="page-30-2"></span>**4.2 Objednávky**

#### <span id="page-30-3"></span>**4.2.1 Plánování objednávek v UPC**

Společnost UPC si plánuje objednávky sama a později je odesílá externím firmám. V této práci je použita již zmiňovaná firma PROMSAT. Obecně lze říci, že u 99 % objednávek je to nastavené tak, že jiná osoba navrhuje termín klientovi a jiná osoba pak přiděluje práci technikovi.

Plánování objednávek zajišťuje jeden ze čtyř komunikačních kanálů, konkrétně Telesales, D2D, Retail a Call Center.

Postup při plánování objednávky:

- Při výběru termínu se nejdříve operátor zeptá klienta, který den by se mu návštěva technika nejvíce hodila.
- Do systému zvaného CRM poté operátor zadá časové rozmezí (od do) pro vyhledávání volných termínů. CRM odešle rezervačnímu systému dotaz na všechny volné termíny pro daný typ objednávky (např. instalace) v daném časovém období (např. pondělí) a v dané oblasti podle PSČ. Rezervační systém operátorovi vrátí všechny volné termíny a ten je nabídne klientovi, který si z nich buď vybere, nebo se pokračuje stejným způsobem hledání nového, pro klienta vhodného termínu na jiný den.
- Nabízené termíny jsou dvouhodinové, a to v rozmezí 8 10, 10 12, 12 14, 14 16, 16 – 18, 18 – 20 hodin. Dvouhodinový termín znamená, že technik musí v tomto rozmezí přijet na místo a zahájit danou práci. Do každého dvouhodinového slotu lze naplánovat dvě – šest objednávek, podle jejich náročnosti.
- Nakonec je objednávka uložena a tím je ukončen kontakt mezi operátorem a klientem.

### <span id="page-31-0"></span>**4.2.2 Zasílání objednávek dodavatelským firmám**

Každý den, vždy jeden den před termínem domluveným s klientem, posílá společnost UPC objednávky externím firmám k realizaci.

Postup zasílání objednávek:

- Systém automaticky rozdělí objednávky podle PSČ dvaceti sedmi regionálním pobočkám v České republice. V Praze jsou čtyři.
- Pracovník každé pobočky si vytiskne objednávky ve své oblasti, například Praha 1, 2, 3, 4 a 9, a následně si je rozdělí na jednotlivé oblasti.
- Zakázkové listy jsou rozděleny jednotlivým technikům podle oblasti a času tak, aby je stihli realizovat. Například jeden technik dostane dvanáct po sobě jdoucích zakázek na Praze 1, druhý technik dostane čtyři zakázky na Praze 1, a jelikož tam další nejsou, dostane šest zakázek na Praze 2. Pokud jsou všechny zakázkové listy rozděleny a na některého technika nezbyly, firma mu přidělí jinou práci – údržbu sítě apod.
- Po vyzvednutí zakázek si technik sám rozvrhne trasu. Pokud například dostal tři zakázky v čase od 8 – 10 hodin, musí si je naplánovat tak, aby měl mezi zakázkami co nejkratší přejezdy.
- Z praktických důvodů se servisní firmy snaží dávat jednomu technikovi stále stejnou oblast. Vždy je výhodné, když technik oblast zná, lépe se na místě orientuje, ale také ví, jak jsou vedené rozvody atd.

### <span id="page-32-0"></span>**4.3 Analyzované adresy**

Na základě údajů získaných z týdenního reportu od společnosti UPC, Česká republika, byla pro tuto práci vybraná servisní firma PROMSAT, na které bude analyzován systém obsluhy zákazníků. Pro analýzu byl zvolen technik F14 ze dne 14. února 2014, který měl naplánovaných devět klientů na Praze 9 – Černý Most.

Časové délky byly měřeny pomocí internetové stránky www.google.cz/maps, což jsou online mapy, které umožnily naplánovat trasu z místa *i* do místa *j* automobilem s ohledem na dopravní omezení. Čas je uveden v minutách. Viz příloha číslo 1.

Konkrétní adresy:

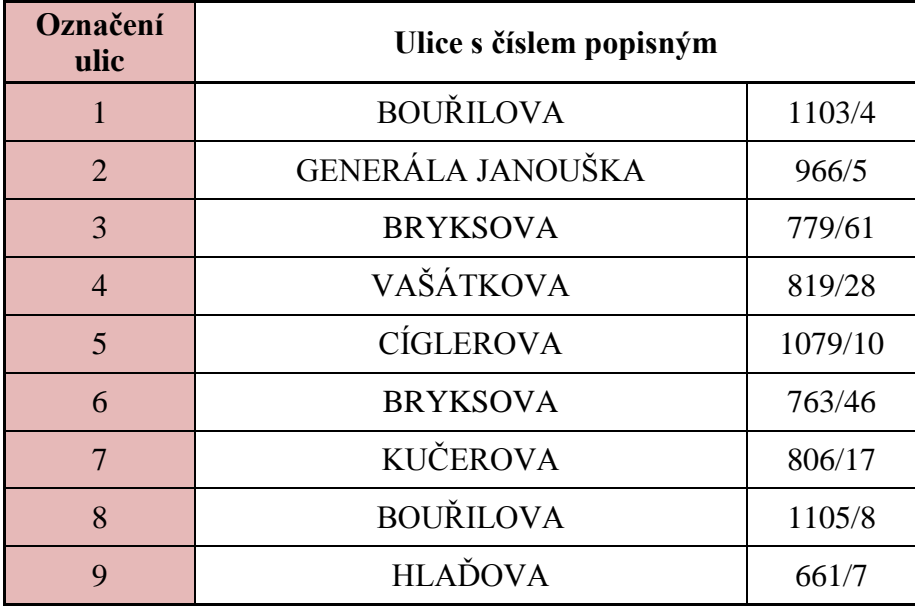

#### <span id="page-33-1"></span>Tabulka 2: **Adresy zákazníků** (Zdroj: Autor)

Aby mohla být analyzována obsluha zákazníků, resp. je potřeba určit, jaký okruh by byl pro technika optimální, jsou zapotřebí i další informace. Je třeba znát délku obsluhy práce, která je zpravidla stanovena na konkrétní úkol, a dvouhodinový interval, resp. ve které části dne technik má být na jakém místě, zda od 8-10 na místě *i* nebo od 14 – 16 hodin.

#### <span id="page-33-0"></span>**4.3.1 Délka obsluhy**

Velmi důležitý údaj je délka obsluhy konkrétní práce u klienta, jelikož technik provádí pro klienty pouze tři různě časově určené práce, které jsou rozděleny na 5, 15 a 45 minut. V zakázkovém listě je konkrétní práce uvedena a operátor ví, na jak dlouho každá práce zpravidla vyjde, a naplánuje ji podle toho (viz plánování objednávek). Většinou se jedná o různé instalace, nebo výměnu zařízení. Musí se brát v úvahu, zda je klient novým zákazníkem, nebo již stávajícím. Na pět minut vyjde většinou samoinstalace (= klient si instalaci provede sám bez poplatku, pouze dostane od technika zařízení). Samoinstalace může být plánovaná i na 15 minut, a to v těch případech, kdy je klient novým zákazníkem, protože technik musí například najít rozvody. Na 15 a 45 minut jsou plánovány většinou výměny různých zařízení nebo instalace technikem, která samozřejmě může trvat i déle než 45 minut. Dále to může být vybudování zásuvek a podobné práce.

V následující tabulce jsou přiřazeny tyto délky obsluhy k adresám.

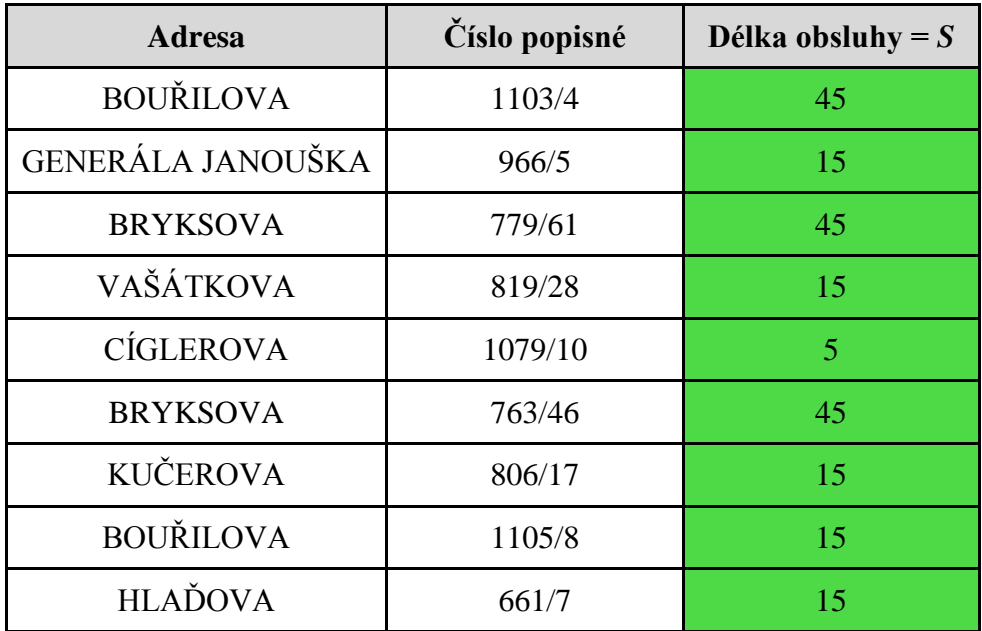

<span id="page-34-1"></span>Tabulka 3: **Délka obsluhy** (Zdroj: Autor)

## <span id="page-34-0"></span>**4.3.2 Dvouhodinový interval**

Další důležitou informací je, v jakém dvouhodinovém intervalu se technik musí dostavit na místo, kde má vykonat práci.

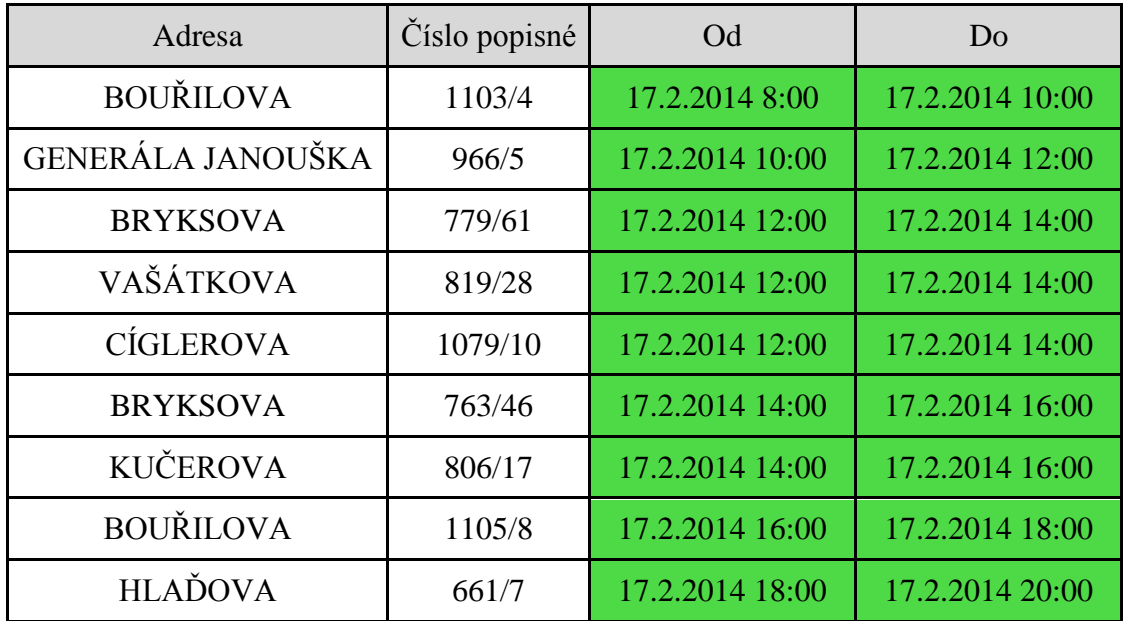

#### <span id="page-35-0"></span>Tabulka 4: **Časový interval obsluhy** (Zdroj: Autor)

Pro další práci s těmito údaji je zapotřebí následující úprava - převedení na nejdříve a nejpozději možný začátek obsluhy ve dvouhodinových intervalech:

 $e_i$  = nejdříve možný začátek obsluhy

 $l_i$  = nejpozději možný začátek obsluhy

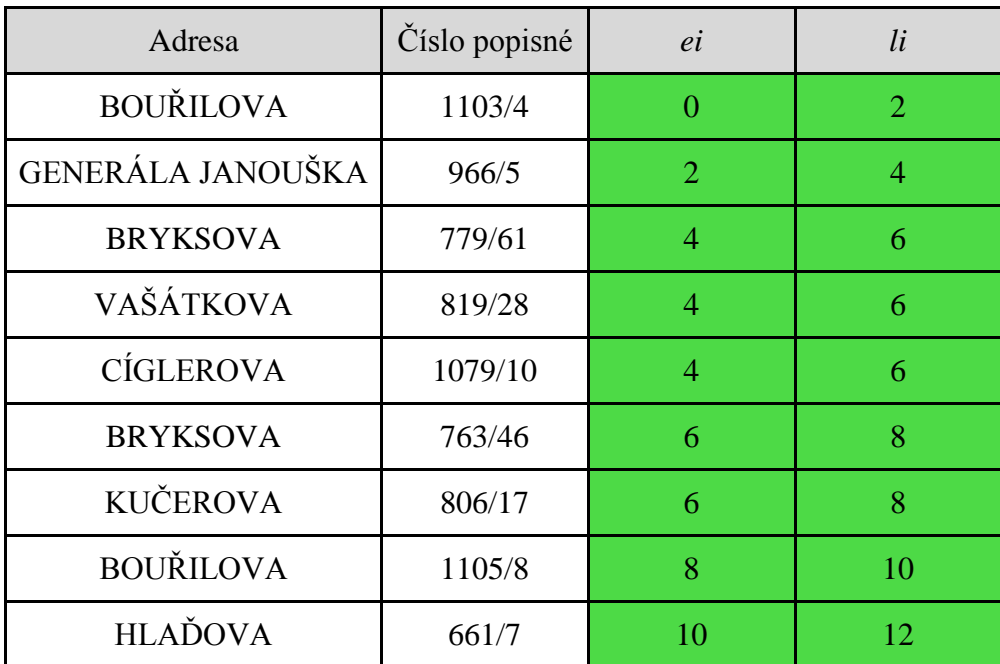

#### <span id="page-35-1"></span>Tabulka 5: **Dvouhodinové rozmezí** (Zdroj: Autor)

K prvnímu klientovi na adrese Bouřilova 1103/4 se technik musí dostavit mezi 8. až 10. hodinou, v našem případě technik může dorazit nejdříve v čase 0 až nejpozději v čase 2 (technik na tuto adresu, resp. klienta, kterého obsluhuje, má dvouhodinové časové rozmezí – nemusí v tomto případě být i na jiném místě).

Na rozdíl od Bouřilova 1103/4 je časového rozmezí u následujích třech adres složitější - Vašátkova 819/28, Cíglerova 1079/10 a Bryksova 763/46 - technik má na všechny tyto tři adresy (klienty) pouze jeden dvouhodinový slot, konkrétně 4 – 6, resp. od 12:00 -14:00 hodin.

Jelikož naměřené časové hodnoty mezi místem *i* a *j* jsou uvedeny v minutách, potřebujeme naše  $e_i$  a  $l_i$  převést z hodin též na minuty.

Uvedené *a* znamená okamžik, ve kterém se uskuteční začátek obsluhy. Každá adresa má přiřazené své *a*.

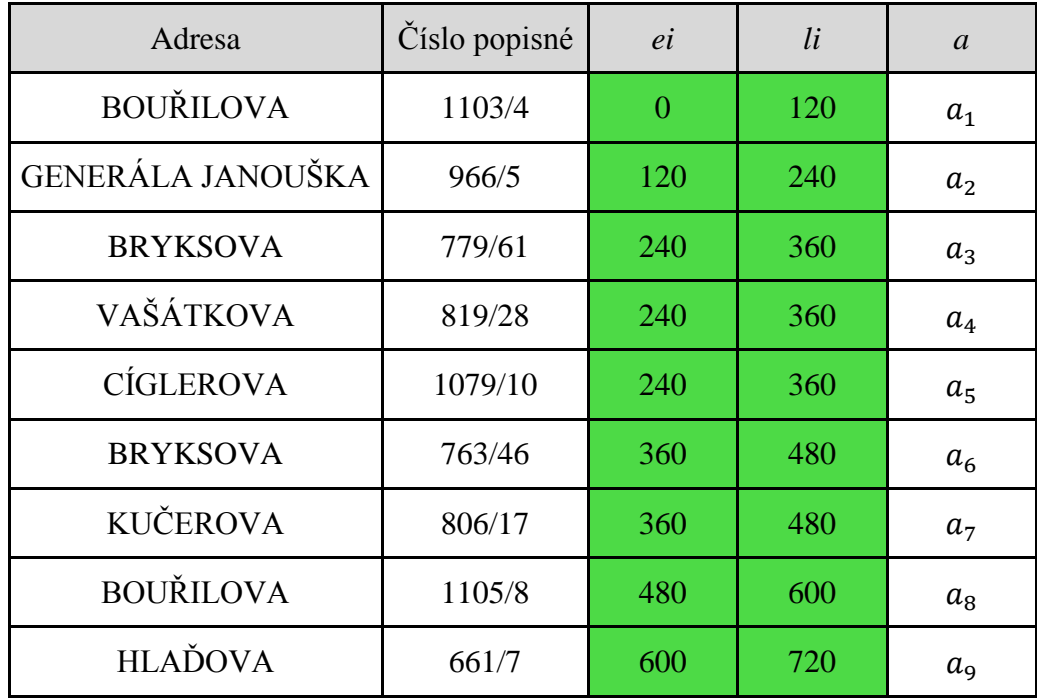

<span id="page-36-1"></span>Tabulka 6: **Časový interval v minutách** (Zdroj: Autor)

### <span id="page-36-0"></span>**4.4 Statická úloha obchodního cestujícího s časovými okny**

Řešení této práce velmi komplikuje celočíselné programování. Kdyby tato úloha nebyla celočíselná, šla by vyřešit pomocí různých aproximačních metod. Velice náročná jsou časová okna, resp. interval, kdy může technik obsloužit klienta. Pokud existují intervaly, vyskytne se samozřejmě i čekání. Čekání nastane v ten moment, kdy je technik s prací u zákazníka *i* hotov a nemůže se přesunout k zákazníkovi *j*, protože kdyby k němu přijel, časové okno by bylo uzavřené. Musí tedy čekat, až se přiblíží ten správný okamžik výjezdu od zákazníka *i* k *j*. Úloha je řešena s čekáním vozidla u právě obslouženého zákazníka, nikoliv u zákazníka před jeho obsluhou.

Naše úloha je statická, nikoliv dynamická, protože známe veškeré požadavky (klienty a konkrétní práce u nich) před výjezdem vozidla na trať toho dne. Není možné, aby nastala situace, že by byl klient objednán a obsloužen v ten samý den.

Účelová funkce nám udává cíl řešeného problému. Náš problém je minimalizován.

$$
z = \sum_{i=1}^{9} \sum_{j=1}^{9} c_{ij} x_{ij} \to MIN
$$
 (1.32)

vše za podmínek:

$$
\sum_{j=1}^{9} x_{ij} = 1 \qquad \qquad i = 1, 2, ..., 9 \qquad (1.33)
$$

$$
\sum_{i=1}^{9} x_{ij} = 1 \qquad j = 1, 2, ..., 9 \qquad (1.34)
$$

$$
e_i \le a_i \le l_i \qquad i = 2, 3, ..., 9 \qquad (1.35)
$$

$$
a_i + t_{ij} - M(1 - x_{ij}) \le a_j \qquad i = 1, 2, ..., 9 \quad j = 1, 2, ..., 9 \quad i \ne j \qquad (1.36)
$$

$$
a_1 = 0 \tag{1.37}
$$

$$
a_i \ge 0 \qquad \qquad i = 2, 3, \dots 9 \tag{1.38}
$$

$$
x_{ij} \in \{0; 1\} \qquad i = 1, 2, ..., 9; j = 1, 2, ..., 9 \qquad (1.39)
$$

Počet všech možných naměřených hodnot, změřených pomocí internetové stránky www.google.cz/maps, je 72, neboli proměnné  $c_{ij}$ .

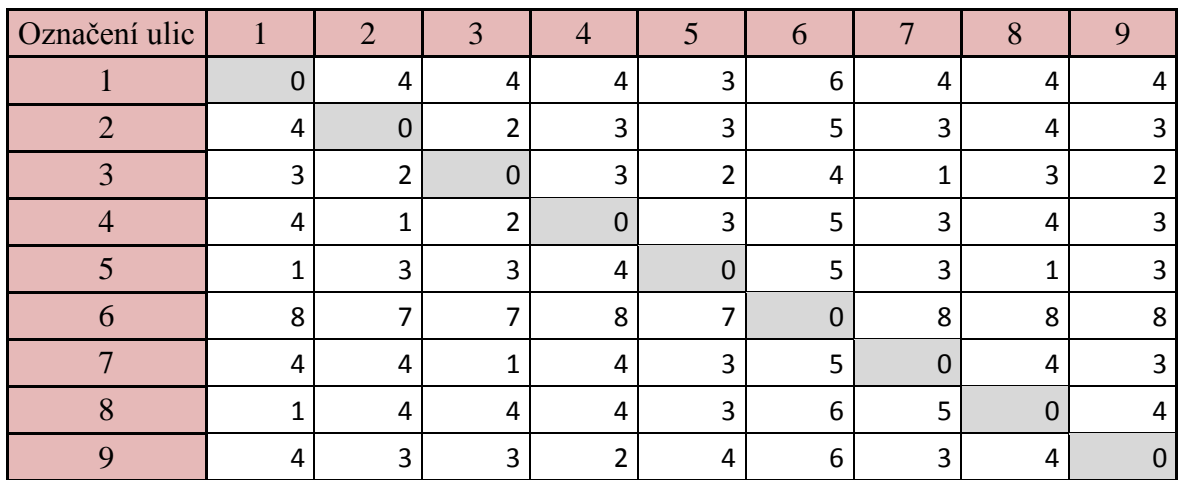

<span id="page-38-1"></span>Tabulka 7: **Naměřené hodnoty v minutách** (Zdroj: Autor)

Z uvedených hodnot jsou vytvořeny rovnice, které se musely udělat zvlášť jak pro sloupce, tak pro řádky. Rovnice řádků, sloupců a účelové funkce jsou vytvořeny pomocí excelové funkce Concatenate. Účelová funkce je sestavena pomocí tabulky, kde jsou proměnné  $x_{ij}$  a z tabulky, kde jsou naměřeny skutečné hodnoty v minutách.

Všechny rovnice jsou v příloze číslo 4.

## <span id="page-38-0"></span>**4.5 Úloha s čekáním vozidla u právě obslouženého zákazníka**

Právě doba čekání a délka obsluhy hrají v úloze důležitou roli. Následující údaje jsou též vytvořeny pomocí excelové funkce Concatenate.

Ke klasické účelové funkci úlohy obchodního cestujího s časovými okny je přidána i délka obsluhy a doba čekání:

$$
z = \sum_{i=1}^{9} \sum_{j=1}^{9} t_{ij} x_{ij} + \sum_{i=2}^{9} W'_{i} + \sum_{j=2}^{9} S_{j} \longrightarrow MIN,
$$
 (1.40)

Účelová funkce je v příloze číslo 2. Všechny ostatní vytvořené rovnice jsou potřeba jako vstupní údaje pro software. Viz příloha číslo 4.

Dále byla vytvořena tato soustava rovnic:

$$
a_i + W'_i + S_i + t_{ij} - M(1 - x_{ij}) + v_{ij} = a_j; \quad i = 1, 2, ..., 9; \quad j = 2, 3, ..., 9; \quad (1.41)
$$
\n
$$
i \neq j.
$$

Za použití vysoké konstanty *M* = 100 000.

Vypočítané rovnice jsou v příloze číslo 3.

### <span id="page-39-0"></span>**4.6 Výpočet pomocí softwaru**

Kvůli náročnosti řešení úlohy je zapotřebí použití softwaru, který je schopen přinést výsledky dokonce i v řádech sekund. Kdybychom software neměli, počítání takovéto úlohy by trvalo třeba i několik dlouhých týdnů, měsíců, dokonce i rok.

Pro zpracování úlohy byl použit software Gurobi Optimizer version 6.0.0 build v6.0.0rc2 (win64), Copyright (c) 2014, Gurobi Optimization, Inc. (www.gurobi.com)

Vstupní model, který byl vložen do softwaru, je složen ze všech potřebných údajů, které byly v předchozí části vytvořeny. Vstupní model je celá příloha číslo 4.

Od jednotlivců až po skupiny lidí a různá pracovní oddělení bychom v dnešní době mohli slyšet, jak je používání současných softwarů náročné, těžko se s nimi pracuje, málokdo jim rozumí, je to drahé, zabírá to moc času a je to stejně neúčelné. Ale náš software nám ušetřil mnoho času.

## <span id="page-40-0"></span>**4.7 Výsledky ze softwaru**

Software přinesl výsledky za neuvěřitelných 0,06 sekund s 267 simplexovými iteracemi. Výstup programu je v příloze číslo 5 a výsledky, které přinesl, jsou v příloze číslo 6.

Jak již bylo několikrát zmíněno, tak proměnné  $x_{ij}$  jsou bivalentní proměnné, tudíž mohou vyjít pouze čísla 0 nebo 1 (dvouhodnotové proměnné). Pokud vyjde 1 ( $x_{ij}$  = 1), vozidlo jede do místa *j*, pokud vyjde 0 ( $x_{ij} = 0$ ), vozidlo do místa nejede.

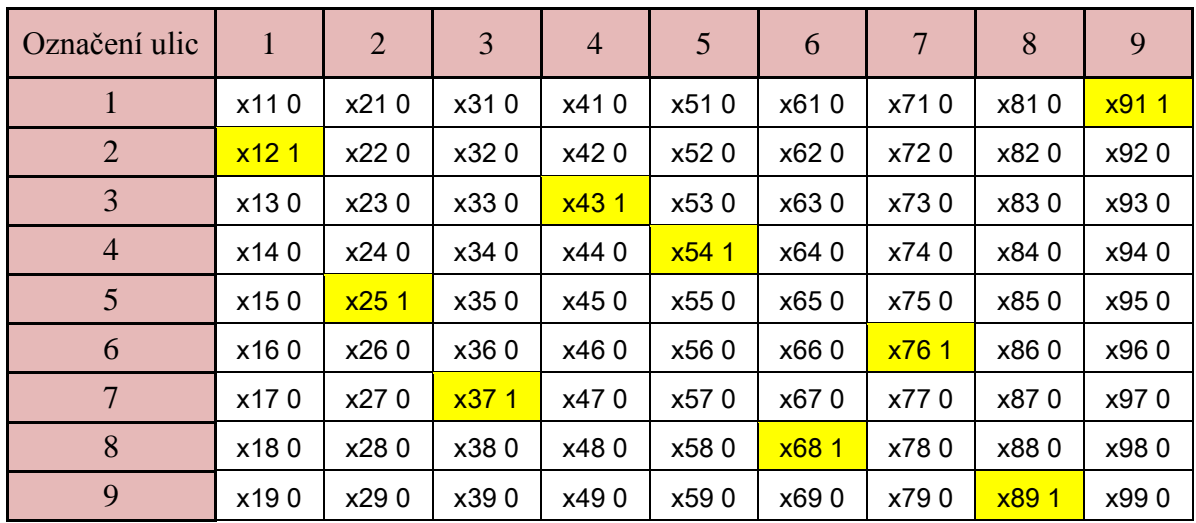

Výsledky proměnných  $x_{ij}$ :

<span id="page-40-1"></span>Tabulka 8: **Výsledky proměnných**  $x_{ij}$  (Zdroj: Autor)

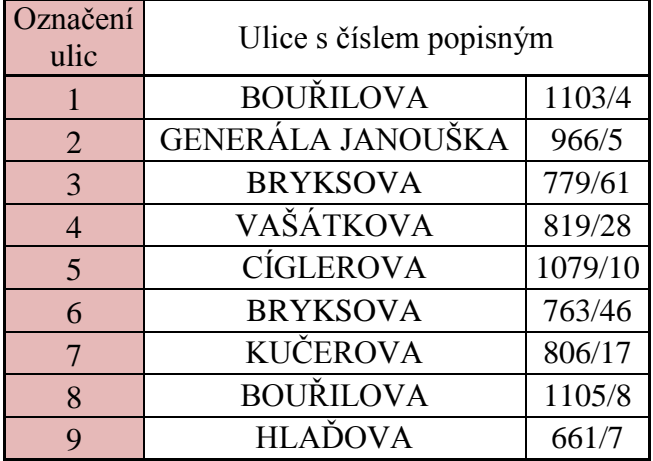

<span id="page-41-0"></span>Tabulka 9: **Označené adresy** (Zdroj: Autor)

Žlutě označené buňky znamenají vjezd vozidla do uvedeného místa v tomto pořadí:

Jako první vyjíždí technik z adresy Bouřilova 1103/4 a pojede do ulice Generála Janouška 966/5.

Dále z Generála Janouška do Cíglerova 1079/10,

z Cíglerova 1079/10 do Vašátkova 819/28,

z Vašátkova 819/28 do Bryksova 779/61,

z Bryksova 779/61 do Kučerova 806/17,

z Kučerova 806/17 do Bryksova 763/46,

z Bryksova 763/46 do Bouřilova 1105/8,

z Bouřilova 1105/8 do Hlaďova 661/7,

z Hlaďova 661/7 do (zpět na počáteční místo) Bouřilova 1103/4.

Proměnné w<sub>i</sub>, neboli doba čekání vozidla u právě obslouženého.

Celková doba čekání technika je 369 minut, a to:

 $W_1 = 71$  $w_2 = 102$  $w_3 = 0$  $w_4 = 0$  $w_5 = 94$  $W_6 = 0$  $w_7 = 1$  $w_8 = 101$  $w_9 = 0$ 

Tato čísla znamenají, že pokud technik dokončí práci na adrese Bouřilova 1103/4, musí čekat 71 minut. Až poté může začít další práci, a to na adrese Generála Janouška 966/5. Když se dají dohromady všechny tyto hodnoty proměnných  $x_{ij}$ ,  $a_i$  a  $w_i$ , dostaneme následující okruh trasy vozidla.

Proměnné a<sub>i</sub>, neboli okamžik, ve kterém začné obsluha. Vyšlo, že:

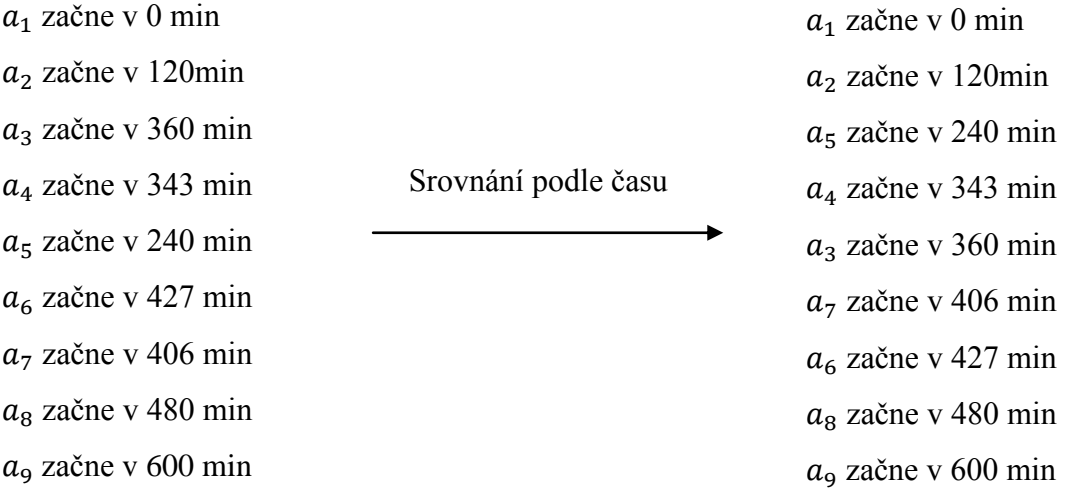

#### Popis okruhu:

Vozidlo vyjíždí z Bouřilova 1103/4, což je počáteční místo a zároveň i konečné. Začíná v okamžiku 0 a po dokončení obsluhy musí čekat 71 minut, než se otevře časové okno na adrese Generála Janouška 966/5. Na této adrese začne obsluha ve 120. minutě a poté, co je obsluha dokončena, vozidlo čeká 102 minuty. Další adresou je Cíglerova 1079/10, kde obsluha začne ve 240. minutě a po obsluze následuje čekání vozidla v délce 94 minut. Poté může začít obsluha na adrese Vašátkova 819/28, konkrétně ve 343. minutě. Následně vozidlo nemusí čekat a jede rovnou na adresu Bryksova 779/61, kde obsluha začně v době, kdy uplynulo od začátku výjezdu již 360 minut. Po obsluze je doba čekání nulová a vozidlo pokračuje na adresu Kačerova 806/17, kde se uskuteční začátek obsluhy ve 406. minutě a po dokončení obsluhy čeká vozidlo pouze jednu minutu. Následuje adresa Bryksova 763/46, začátek obsluhy ve 427. minutě a po dokončení práce nulová doba čekání vozidla, které pokračuje rovnou na adresu Bouřilova 1105/8, začátek v minutě 480. Doba čekání po obsluze 101 minut. Poté začátek obsluhy na adrese Hlaďova 1105/8 v 600. minutě a nakonec nulová doba čekání s návratem zpět do výchozího místa.

Celková situace zakreslena do následujícího okruhu:

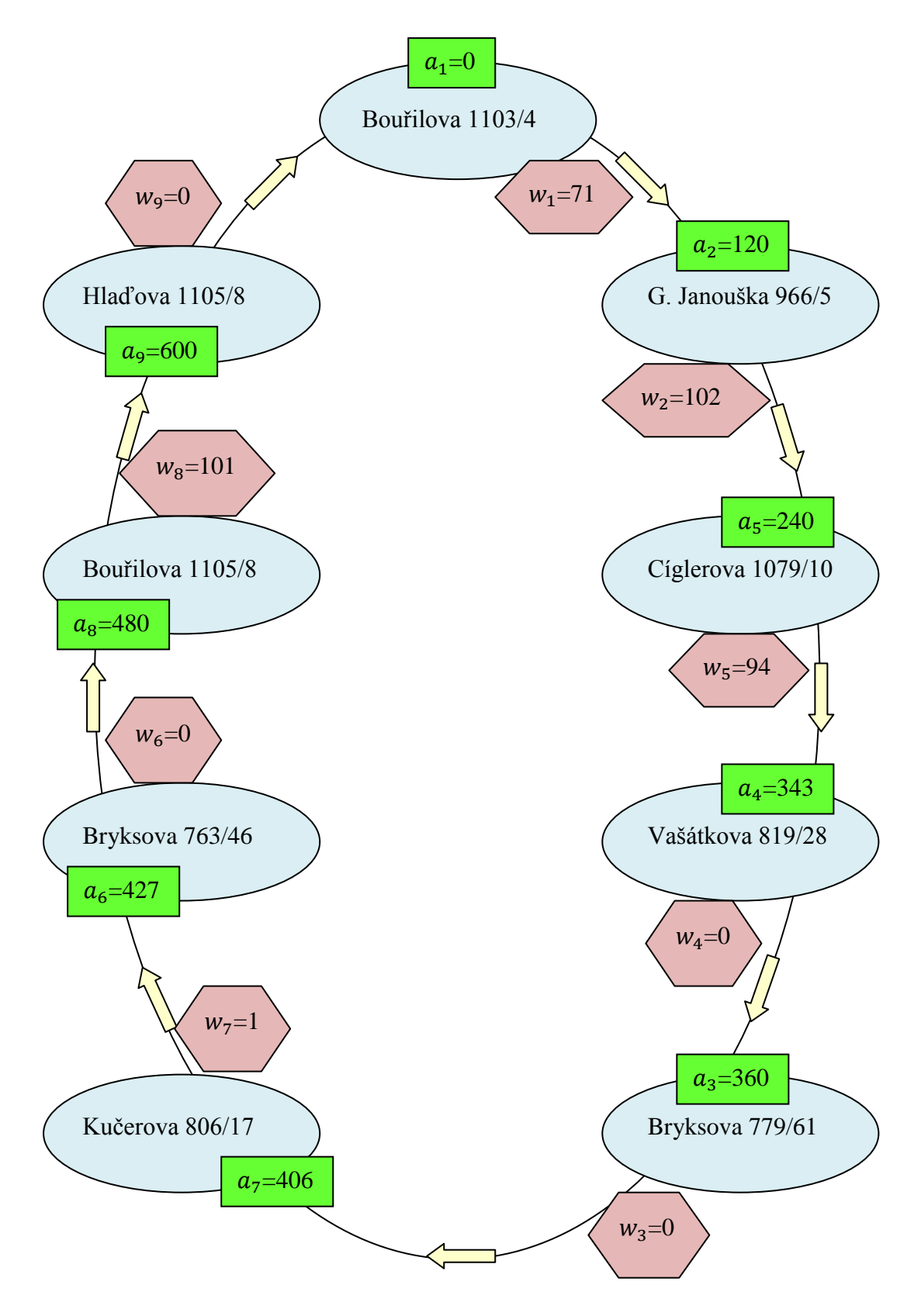

<span id="page-43-0"></span>Obrázek 3: **Optimální okruh vozidla** (Zdroj: Autor)

## <span id="page-44-0"></span>**5. Závěr**

Tato bakalářská práce měla za cíl vytvořit pro činnost technika společnosti UPC, Česká republika, takový optimální plán práce v jednom dni, který by zohledňoval počet zákazníků, jejich adresy i časová okna. Existuje mnoho aproximačních metod, které bývají často využívány k řešení takových problémů, ale protože bylo cílem stanovit technikovi přesný, optimální plán, tyto metody nebyly použity. Ve výše uvedené práci se však pracuje s celočíselnou úlohou, jež obsahuje i časová okna, tedy interval, ve kterém musí dojít k začátku obsluhy zákazníka technikem.

Cílem práce bylo stanovit technikovi plán cesty tak, aby jeho pracovní den byl plynulý, bez větších problémů a hlavně s minimálními časovými ztrátami způsobenými dlouhými prostoji mezi dvěma zakázkami. Po prostudování odborné literatury byla nalezena a zvolena metoda, pomocí které se připravil vstupní model, jenž se následně vložil do softwaru. Touto metodou je statická úloha obchodního cestujícího s časovými okny. Dále byla analyzována metoda čekání, k té se použilo čekání vozidla u právě obslouženého zákazníka. Pomocí softwaru Gurobi Optimizer version 6.0.0 build v6.0.0rc2 (win64), Copyright (c) 2014, Gurobi Optimization, Inc byly získány výsledky.

Současná praxe je taková, že každému technikovi je přidělen předem připravený zakázkový list s časovými okny, ale naplánování trasy závisí pouze na něm. Pokud má pracovník např. dva zákazníky v době mezi 8. a 10. hodinou, rozhodne se sám, ke kterému pojede nejdříve. Na jeho rozhodování mají vliv nejrůznější okolnosti objektivní i subjektivní, ale pomocí výše uvedeného softwaru byl zjištěn a stanoven nejlepší plán cesty. Podle něj vozidlo technika začíná trasu na adrese Bouřilova 1103/4 a postupně se přes navazující adresy Generála Janouška 966/5 - Cíglerova 1079/10 - Vašátkova 819/28 - Bryksova 779/61 - Kačerova 806/17 - Bryksova 763/46 - Bouřilova 1105/8 dostane k adrese Hlaďova 1105/8, odtud se vrací se zpět do počátečního místa.

Při analýze zvolené konkrétní pracovní trasy technika byla zjištěna i celková doba jeho čekání, která činí 369 minut, samozřejmě rozdělených mezi jednotlivými návštěvami zákazníků. V některých případech byla délka čekání i více než 100 minut. Pokud by firma

používala vhodný software, zjistila by, že může technikovi v tomto čase přidělit další zakázkový list, takže by obsloužil více zákazníků, ale hlavně by se zkrátila čekací doba klientů. Samozřejmě musíme brát v úvahu, že plán trasy a prací mohou negativně ovlivnit předem neznámé události (situace v dopravě, nečekané problémy u zákazníka apod.), přesto přináší uvedný software optimalizaci trasy a celkové práce techniků, což jistě nejvíce uvítají klienti čekající na opravu či jiný zásah. A cílem společnosti by právě mělo být co největší množství spokojených zákazníků.

# <span id="page-46-0"></span>**7. Seznam literatury**

Fábry, Jan, 2006. *Dynamické okružní a rozvozní úlohy, disertační práce.* Praha: VŠE-FIS.

Fábry, Jan, 2006. *Dynamic Traveling Salesman Problem.* Plzeň, s. 137-146. ISBN 80- 7043-480-5.

GROS, Ivan, 2003. *Kvantitativní metody v manažerském rozhodování.* Praha: Grada Publishing, a.s. ISBN 80-247-0421-8.

LAGOVÁ, Milada, JABLONSKÝ, Josef, 2004. *Lineární modely*. Praha: Vysoká škola ekonomická. ISBN 80-245-0816-8.

PELIKÁN, Jan, 2001. *Diskrétní modely v operačním výzkumu*. Professional Publishing. ISBN 80-86419-17-7.

PELIKÁN, Jan, 1993. *Praktikum z operačního výzkumu*. Praha: Vysoká škola ekonomická. ISBN 80-7079-135-7.

ŠUBRT, Tomáš a kolektiv, 2011. *Ekonomicko-matematické metody*. Plzeň: Aleš Čeněk, s.r.o. ISBN 978-80-7380-345-2.

UPC (online). Citováno 11. 2. 2015. Dostupné na http://www.upc.cz

PROMSAT (online). Citováno 11. 2. 2015. Dostupné na http://www.promsat.cz

LIBERTYGLOBAL (online). Citováno 11. 2. 2015. Dostupné na http://www.libertyglobal.com

GUROBI (online). Dostupné na http://www.gurobi.com/products/gurobi-optimizer

# <span id="page-47-0"></span>**8. Seznam tabulek a obrázků**

Tabulky

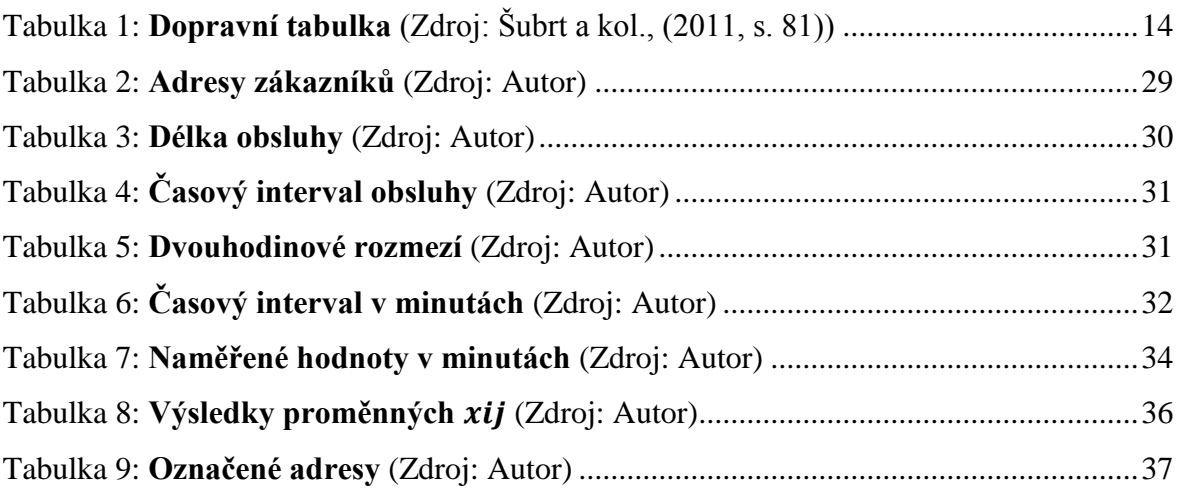

# Obrázky

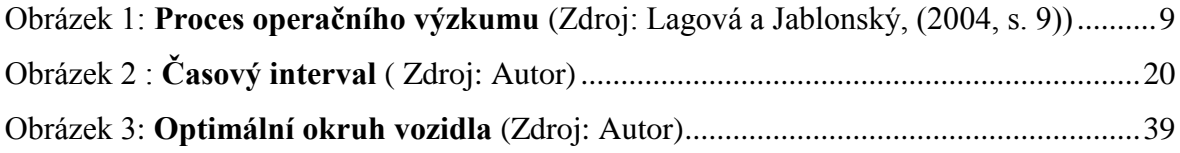

# <span id="page-48-0"></span>**9. Přílohy**

- 1. Tabulka naměřených hodnot
- 2. Účelová funkce
- 3. Rovnice s dobou čekání
- 4. Vstupní model
- 5. Výstup programu
- 6. Výsledek softwaru

## 1. Tabulka naměřených hodnot

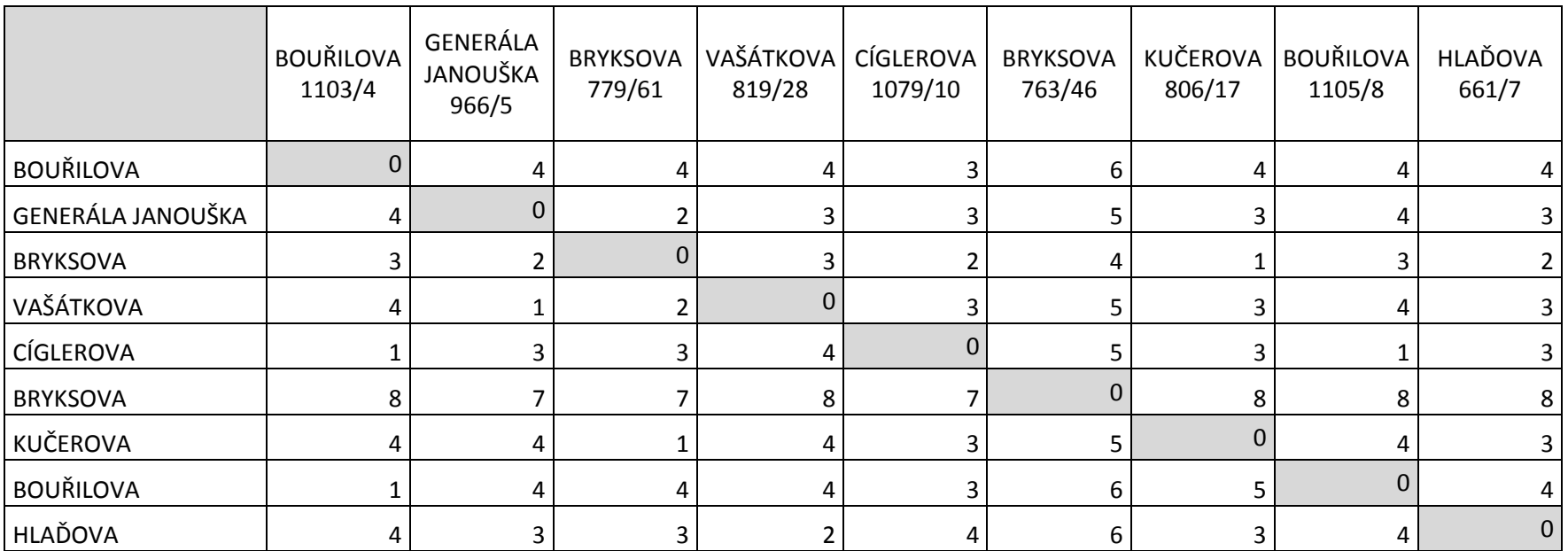

2. Účelová funkce

z=x11\*0+x12\*4+x13\*4+x14\*4+x15\*3+x16\*6+x17\*4+x18\*4+x19\*4+x21\*4+x22\*0+x23  $*2+x24*3+x25*3+x26*5+x27*3+x28*4+x29*3+x31*3+x32*2+x33*0+x34*3+x35*2+x3$  $6*4+x37*1+x38*3+x39*2+x41*4+x42*1+x43*2+x44*0+x45*3+x46*5+x47*3+x48*4+x$ 49\*3+x51\*1+x52\*3+x53\*3+x54\*4+x55\*0+x56\*5+x57\*3+x58\*1+x59\*3+x61\*8+x62\*7+ x63\*7+x64\*8+x65\*7+x66\*0+x67\*8+x68\*8+x69\*8+x71\*4+x72\*4+x73\*1+x74\*4+x75\*3 +x76\*5+x77\*0+x78\*4+x79\*3+x81\*1+x82\*4+x83\*4+x84\*4+x85\*3+x86\*6+x87\*5+x88\* 0+x89\*4+x91\*4+x92\*3+x93\*3+x94\*2+x95\*4+x96\*6+x97\*3+x98\*4+x99\*0+45+15+45+ 15+5+45+15+15+15+W1+W2+W3+W4+W5+W6+W7+W8+W9

 $a5+W5+5+3-100000*(1-x52)+v52=a2$  $a5+W5+5+3-100000*(1-x53)+v53=a3$  $a5+W5+5+4-100000*(1-x54)+v54=a4$  $a5+W5+5+5-100000*(1-x56)+v56= a6$  $a5+W5+5+3-100000*(1-x57)+v57=a7$  $a5+W5+5+1-100000*(1-x58)+v58=a8$ a5+W5+5+3-100000\*(1-x59)+v59=a9

a6+W6+45+7-100000\*(1-x62)+v62=a2  $a6+W6+45+7-100000*(1-x63)+v63=a3$ a6+W6+45+8-100000\*(1-x64)+v64=a4  $a6+W6+45+7-100000*(1-x65)+v65=a5$ a6+W6+45+8-100000\*(1-x67)+v67=a7 a6+W6+45+8-100000\*(1-x68)+v68=a8 a6+W6+45+8-100000\*(1-x69)+v69=a9

 $a7+W7+15+4-100000*(1-x72)+v72=a2$  $a7+W7+15+1-100000*(1-x73)+v73=a3$  $a7+W7+15+4-100000*(1-x74)+v74=a4$  $a7+W7+15+3-100000*(1-x75)+v75= a5$  $a7+W7+15+5-100000*(1-x76)+v76= a6$  $a7+W7+15+4-100000*(1-x78)+v78=a8$  $a7+W7+15+3-100000*(1-x79)+v79=a9$ 

a8+W8+15+4-100000\*(1-x82)+v82=a2  $a8+W8+15+4-100000*(1-x83)+v83=a3$ a8+W8+15+4-100000\*(1-x84)+v84=a4 a8+W8+15+3-100000\*(1-x85)+v85=a5 a8+W8+15+6-100000\*(1-x86)+v86=a6  $a8+W8+15+5-100000*(1-x87)+v87=a7$  $a8+W8+15+4-100000*(1-x89)+v89=a9$ 

 $a1+W1+45+4-100000*(1-x12)+v12=a2$ a1+W1+45+4-100000\*(1-x13)+v13=a3 a1+W1+45+4-100000\*(1-x14)+v14=a4  $a1+W1+45+3-100000*(1-x15)+v15=a5$ a1+W1+45+6-100000\*(1-x16)+v16=a6 a1+W1+45+4-100000\*(1-x17)+v17=a7 a1+W1+45+4-100000\*(1-x18)+v18=a8  $a1+W1+45+4-100000*(1-x19)+v19=a9$ 

 $a2+W2+15+2-100000*(1-x23)+v23=a3$  $a2+W2+15+3-100000*(1-x24)+v24=a4$  $a2+W2+15+3-100000*(1-x25)+v25=a5$  $a2+W2+15+5-100000*(1-x26)+v26= a6$  $a2+W2+15+3-100000*(1-x27)+v27=a7$  $a2+W2+15+4-100000*(1-x28)+v28=a8$  $a2+W2+15+3-100000*(1-x29)+v29=a9$ 

 $a3+W3+45+2-100000*(1-x32)+v32=a2$ a3+W3+45+3-100000\*(1-x34)+v34=a4  $a3+W3+45+2-100000*(1-x35)+v35= a5$ a3+W3+45+4-100000\*(1-x36)+v36=a6  $a3+W3+45+1-100000*(1-x37)+v37=a7$  $a3+W3+45+3-100000*(1-x38)+y38=a8$  $a3+W3+45+2-100000*(1-x39)+v39=a9$ 

 $a4+W4+15+1-100000*(1-x42)+v42=a2$  $a4+W4+15+2-100000*(1-x43)+v43=a3$  $a4+W4+15+3-100000*(1-x45)+v45=a5$ a4+W4+15+5-100000\*(1-x46)+v46=a6  $a4+W4+15+3-100000*(1-x47)+v47=a7$ a4+W4+15+4-100000\*(1-x48)+v48=a8 a4+W4+15+3-100000\*(1-x49)+v49=a9

a9+W9+15+3-100000\*(1-x92)+v92=a2 a9+W9+15+3-100000\*(1-x93)+v93=a3 a9+W9+15+2-100000\*(1-x94)+v94=a4  $a9+W9+15+4-100000*(1-x95)+v95=a5$ a9+W9+15+6-100000\*(1-x96)+v96=a6 a9+W9+15+3-100000\*(1-x97)+v97=a7 a9+W9+15+4-100000\*(1-x98)+v98=a8

### 4. Vstupní model

#### Minimize

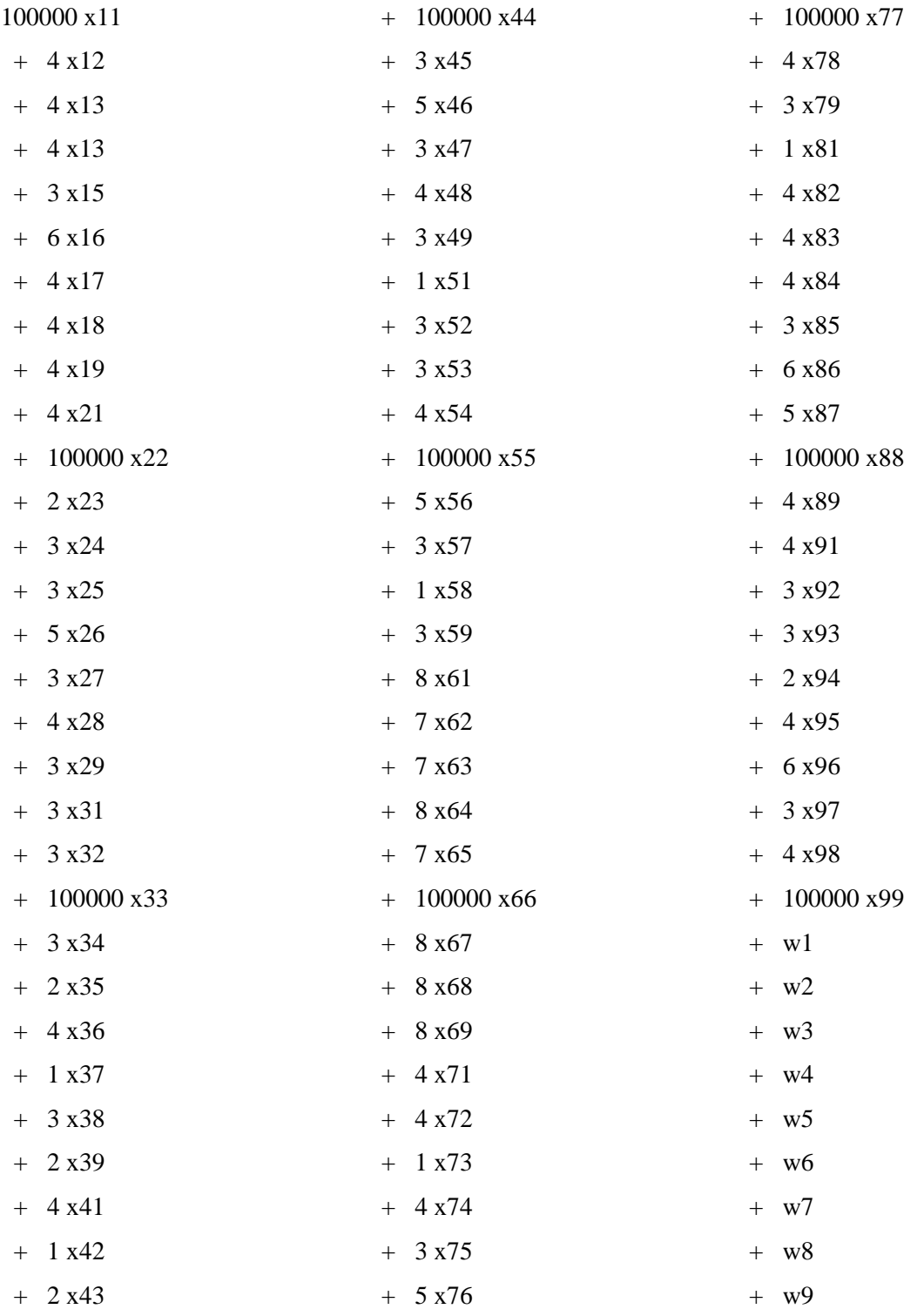

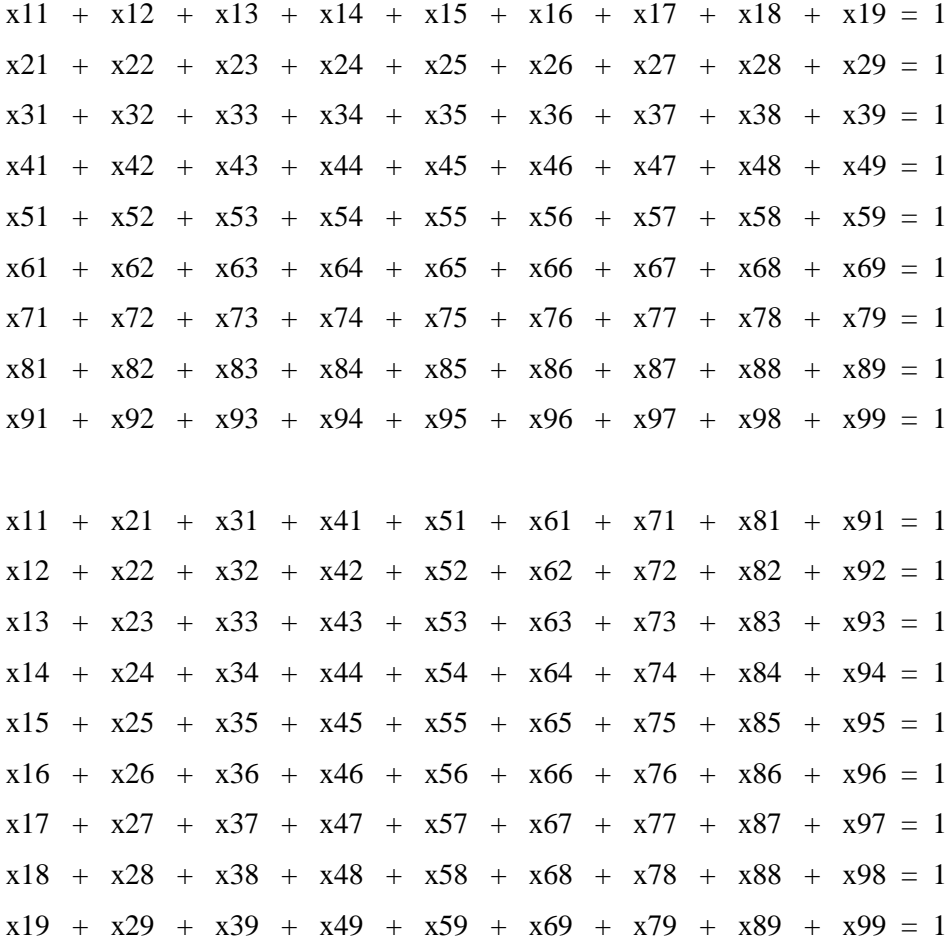

 $a1 - a2 + w1 + v12 + 100000 \text{ x12} = 99951$  $a1 - a3 + w1 + v13 + 100000 \text{ x}13 = 99951$ a1 - a4 + w1 + v14 + 100000 x14 = 99951  $a1 - a5 + w1 + v15 + 100000 \text{ x15} = 99952$  $a1 - a6 + w1 + v16 + 100000 \text{ x16} = 99949$  $a1 - a7 + w1 + v17 + 100000 x17 = 99951$  $a1 - a8 + w1 + v18 + 100000 \text{ x18} = 99951$  $a1 - a9 + w1 + v19 + 100000 x19 = 99951$ 

 $a2 - a3 + w2 + v23 + 100000 x23 = 99983$  $a2 - a4 + w2 + v24 + 100000 x24 = 99982$  $a2 - a5 + w2 + v25 + 100000 x25 = 99982$   $a2 - a6 + w2 + v26 + 100000 x26 = 99980$  $a2 - a7 + w2 + v27 + 100000 x27 = 99982$  $a2 - a8 + w2 + v28 + 100000 x28 = 99981$  $a2 - a9 + w2 + v29 + 100000 x29 = 99982$  $a3 - a2 + w3 + v32 + 100000 x32 = 99953$  $a3 - a4 + w3 + v34 + 100000 x34 = 99952$  $a3 - a5 + w3 + v35 + 100000$  x  $35 = 99953$  $a3 - a6 + w3 + v36 + 100000$   $x36 = 99951$  $a3 - a7 + w3 + v37 + 100000 x37 = 99954$  $a3 - a8 + w3 + v38 + 100000 x38 = 99952$  $a3 - a9 + w3 + v39 + 100000$  x 39 = 99953  $a4 - a2 + w4 + v42 + 100000 \text{ x}42 = 99984$  $a4 - a3 + w4 + v43 + 100000 \times 43 = 99983$  $a4 - a5 + w4 + v45 + 100000 \text{ x}45 = 99982$  $a4 - a6 + w4 + v46 + 100000 \text{ x}46 = 99980$ 

 $a4 - a7 + w4 + v47 + 100000 x47 = 99982$  $a4 - a8 + w4 + v48 + 100000 x48 = 99981$ 

 $a4 - a9 + w4 + v49 + 100000 x49 = 99982$  $a5 - a2 + w5 + v52 + 100000$   $x52 = 99992$  $a5 - a3 + w5 + v53 + 100000$   $x53 = 99992$  $a5 - a4 + w5 + v54 + 100000$   $x54 = 99991$  $a5 - a6 + w5 + v56 + 100000$  x56 = 99990  $a5 - a7 + w5 + v57 + 100000$   $x57 = 99992$  $a5 - a8 + w5 + v58 + 100000$  x58 = 99994  $a5 - a9 + w5 + v59 + 100000$   $x59 = 99992$ 

 $a6 - a2 + w6 + v62 + 100000$   $x62 = 99948$  $a6 - a3 + w6 + v63 + 100000 x63 = 99948$  $a6 - a4 + w6 + v64 + 100000$   $x64 = 99947$  $a6 - a5 + w6 + v65 + 100000 x65 = 99948$  $a6 - a7 + w6 + v67 + 100000 x67 = 99947$ 

 $a6 - a8 + w6 + v68 + 100000$  x68 = 99947  $a6 - a9 + w6 + v69 + 100000$   $x69 = 99947$ 

 $a7 - a2 + w7 + v72 + 100000 x72 = 99981$  $a7 - a3 + w7 + v73 + 100000 x73 = 99984$  $a7 - a4 + w7 + v74 + 100000 x74 = 99981$  $a7 - a5 + w7 + v75 + 100000 x75 = 99982$  $a7 - a6 + w7 + v76 + 100000 x76 = 99980$  $a7 - a8 + w7 + v78 + 100000 x78 = 99981$  $a7 - a9 + w7 + v79 + 100000 x79 = 99982$ 

 $a8 - a2 + w8 + v82 + 100000$  x82 = 99981  $a8 - a3 + w8 + v83 + 100000 x83 = 99981$  $a8 - a4 + w8 + v84 + 100000 x84 = 99981$  $a8 - a5 + w8 + v85 + 100000 x85 = 99982$  $a8 - a6 + w8 + v86 + 100000 x86 = 99979$  $a8 - a7 + w8 + v87 + 100000 x87 = 99980$  $a8 - a9 + w8 + v89 + 100000$   $x89 = 99981$ 

 $a9 - a2 + w9 + v92 + 100000 x92 = 99982$  $a9 - a3 + w9 + v93 + 100000 x93 = 99982$  $a9 - a4 + w9 + v94 + 100000 x94 = 99983$  $a9 - a5 + w9 + v95 + 100000 x95 = 99981$  $a9 - a6 + w9 + v96 + 100000$   $x96 = 99979$  $a9 - a7 + w9 + v97 + 100000 x97 = 99982$  $a9 - a8 + w9 + v98 + 100000 x98 = 99981$ 

 $v12 + 200000 \text{ x}12 \le 200000$  $v13 + 200000 \text{ x}13 \leq 200000$  $v14 + 200000 \times 14 \le 200000$  $v15 + 200000 \text{ x}15 \leq 200000$  $v16 + 200000 \times 16 \le 200000$  $v17 + 200000 \text{ x}17 \leq 200000$  $v18 + 200000 \times 18 \le 200000$  $v19 + 200000 \text{ x}19 \leq 200000$   $v21 + 200000$   $x21 \le 200000$  $v23 + 200000$   $x23 \le 200000$  $v24 + 200000$   $x24 \le 200000$  $v25 + 200000$   $x25 \le 200000$  $v26 + 200000$   $x26 \le 200000$  $v27 + 200000$   $x27 \le 200000$  $v28 + 200000$   $x28 \le 200000$  $v29 + 200000$   $x29 \le 200000$ 

- $v67 + 200000$   $x67 \le 200000$  $v68 + 200000 \times 68 \le 200000$  $v69 + 200000 \times 69 \le 200000$  $v71 + 200000$   $x71 \le 200000$  $v72 + 200000$   $x72 \le 200000$  $v73 + 200000 \times 73 \le 200000$  $v74 + 200000 \times 74 \leq 200000$  $v75 + 200000$   $x75 \le 200000$  $v76 + 200000$   $x76 \le 200000$
- $v78 + 200000$   $x78 \le 200000$  $v79 + 200000$   $x79 \le 200000$  $v81 + 200000$   $x81 \le 200000$  $v82 + 200000 \times 82 \le 200000$  $v83 + 200000 \times 83 \le 200000$  $v84 + 200000$   $x84 \le 200000$  $v85 + 200000$   $x85 \le 200000$  $v86 + 200000$   $x86 \le 200000$  $v87 + 200000 \times 87 \le 200000$
- $v89 + 200000$   $x89 \le 200000$  $v91 + 200000 \times 91 \leq 200000$  $v92 + 200000$   $x92 \le 200000$  $v93 + 200000$   $x93 \le 200000$  $v94 + 200000$   $x94 \le 200000$  $v95 + 200000$   $x95 \le 200000$  $v96 + 200000$   $x96 \le 200000$  $v97 + 200000$   $x97 \le 200000$  $v98 + 200000$   $x98 \le 200000$
- $v31 + 200000$   $x31 \le 200000$  $v32 + 200000$   $x32 \le 200000$
- $v34 + 200000$   $x34 \le 200000$  $v35 + 200000$   $x35 \le 200000$  $v36 + 200000$   $x36 \le 200000$  $v37 + 200000 \times 37 \le 200000$  $v38 + 200000$   $x38 \le 200000$  $v39 + 200000$   $x39 \le 200000$  $v41 + 200000$   $x41 \le 200000$  $v42 + 200000 \text{ x}42 \le 200000$  $v43 + 200000$   $x43 \le 200000$
- $v45 + 200000 \times 45 \leq 200000$  $v46 + 200000 \times 46 \leq 200000$  $v47 + 200000 \text{ x}47 \leq 200000$  $v48 + 200000$   $x48 \le 200000$  $v49 + 200000$   $x49 \le 200000$  $v51 + 200000 \times 51 \le 200000$  $v52 + 200000$   $x52 \le 200000$  $v53 + 200000$   $x53 \le 200000$  $v54 + 200000$   $x54 \le 200000$
- $v56 + 200000$   $x56 \le 200000$  $v57 + 200000$   $x57 \le 200000$  $v58 + 200000$   $x58 \le 200000$  $v59 + 200000$   $x59 \le 200000$  $v61 + 200000 \times 61 \leq 200000$  $v62 + 200000$   $x62 \le 200000$  $v63 + 200000 \times 63 \le 200000$  $v64 + 200000$   $x64 \le 200000$  $v65 + 200000 \times 65 \le 200000$

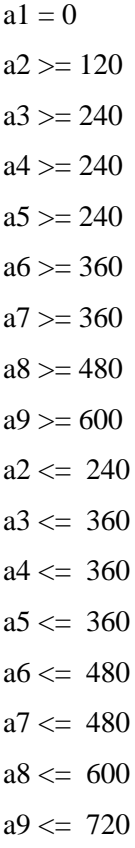

Bounds

Binaries

x11 x12 x13 x14 x15 x16 x17 x18 x19 x21 x22 x23 x24 x25 x26 x27 x28 x29 x31 x32 x33 x34 x35 x36 x37 x38 x39 x41 x42 x43 x44 x45 x46 x47 x48 x49 x51 x52 x53 x54 x55 x56 x57 x58 x59 x61 x62 x63 x64 x65 x66 x67 x68 x69 x71 x72 x73 x74 x75 x76 x77 x78 x79 x81 x82 x83 x84 x85 x86 x87 x88 x89 x91 x92 x93 x94 x95 x96 x97 x98 x99

End

5. Výstup programu

Microsoft Windows [Verze 6.1.7601] Copyright (c) 2009 Microsoft Corporation. Všechna práva vyhrazena.

Gurobi Optimizer version 6.0.0 build v6.0.0rc2 (win64) Copyright (c) 2014, Gurobi Optimization, Inc.

Read LP format model from file c:\tsp1.lp Reading time  $= 0.00$  seconds (null): 171 rows, 171 columns, 643 nonzeros Optimize a model with 171 rows, 171 columns and 643 nonzeros Coefficient statistics: Matrix range  $[1e+00, 2e+05]$  Objective range [1e+00, 1e+05] Bounds range  $[1e+00, 1e+00]$ RHS range  $[1e+00, 2e+05]$ Presolve removed 69 rows and 61 columns Presolve time: 0.00s Presolved: 102 rows, 110 columns, 543 nonzeros Variable types: 56 continuous, 54 integer (54 binary)

Root relaxation: objective 1.054342e+02, 29 iterations, 0.00 seconds

 Nodes | Current Node | Objective Bounds | Work Expl Unexpl | Obj Depth IntInf | Incumbent BestBd Gap | It/Node Time

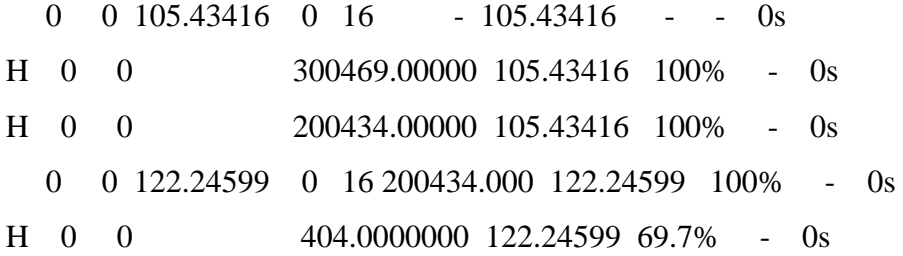

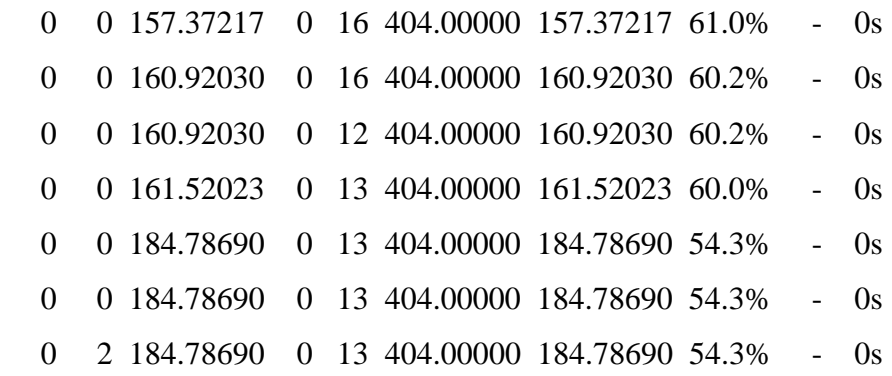

Cutting planes:

 Gomory: 1 MIR: 3

Explored 28 nodes (276 simplex iterations) in 0.06 seconds Thread count was 2 (of 4 available processors)

Optimal solution found (tolerance 1.00e-04) Best objective 4.040000000000e+02, best bound 4.040000000000e+02, gap 0.0%

Wrote result file 'okruzak2.sol'

# 6. Výsledek softwaru

### # Objective value = 404

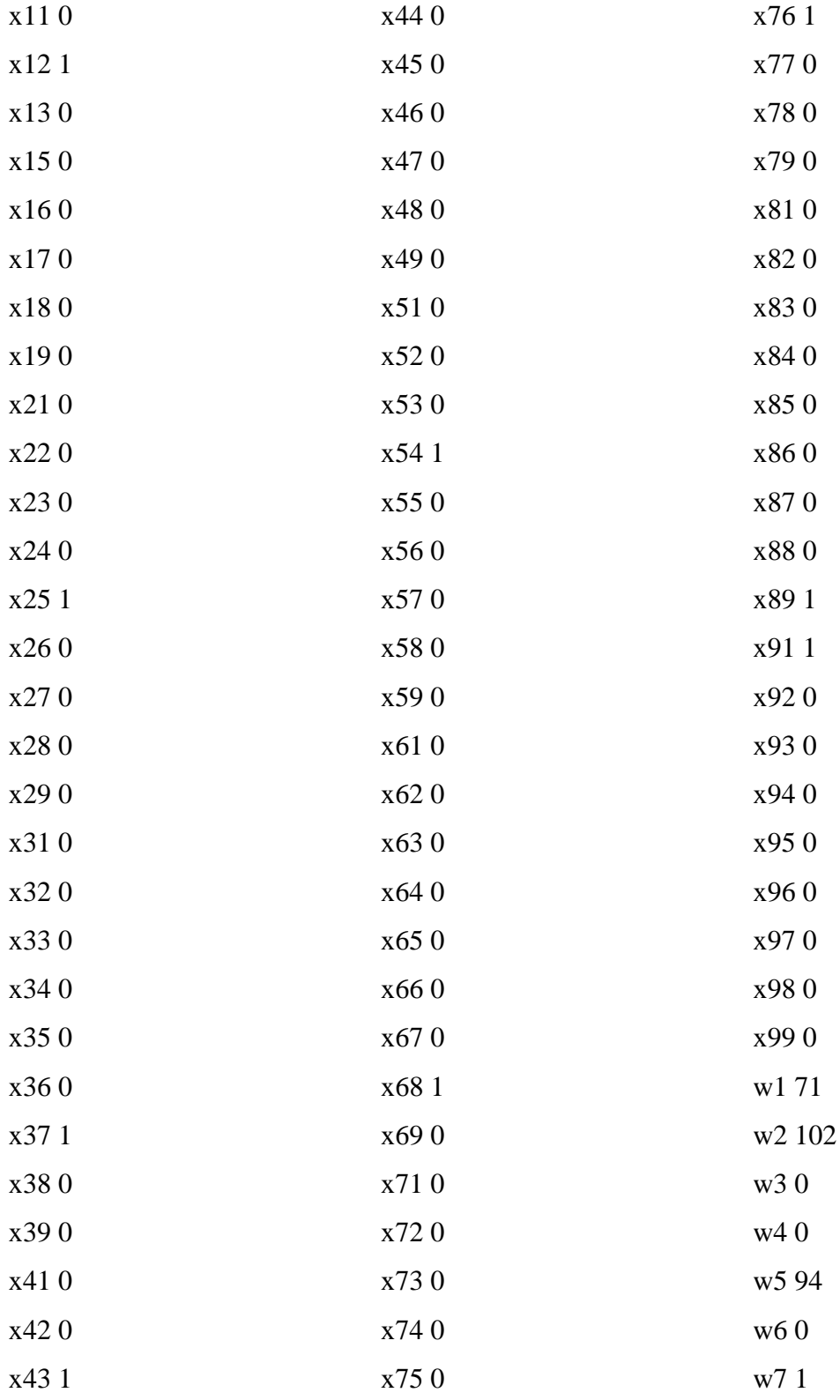

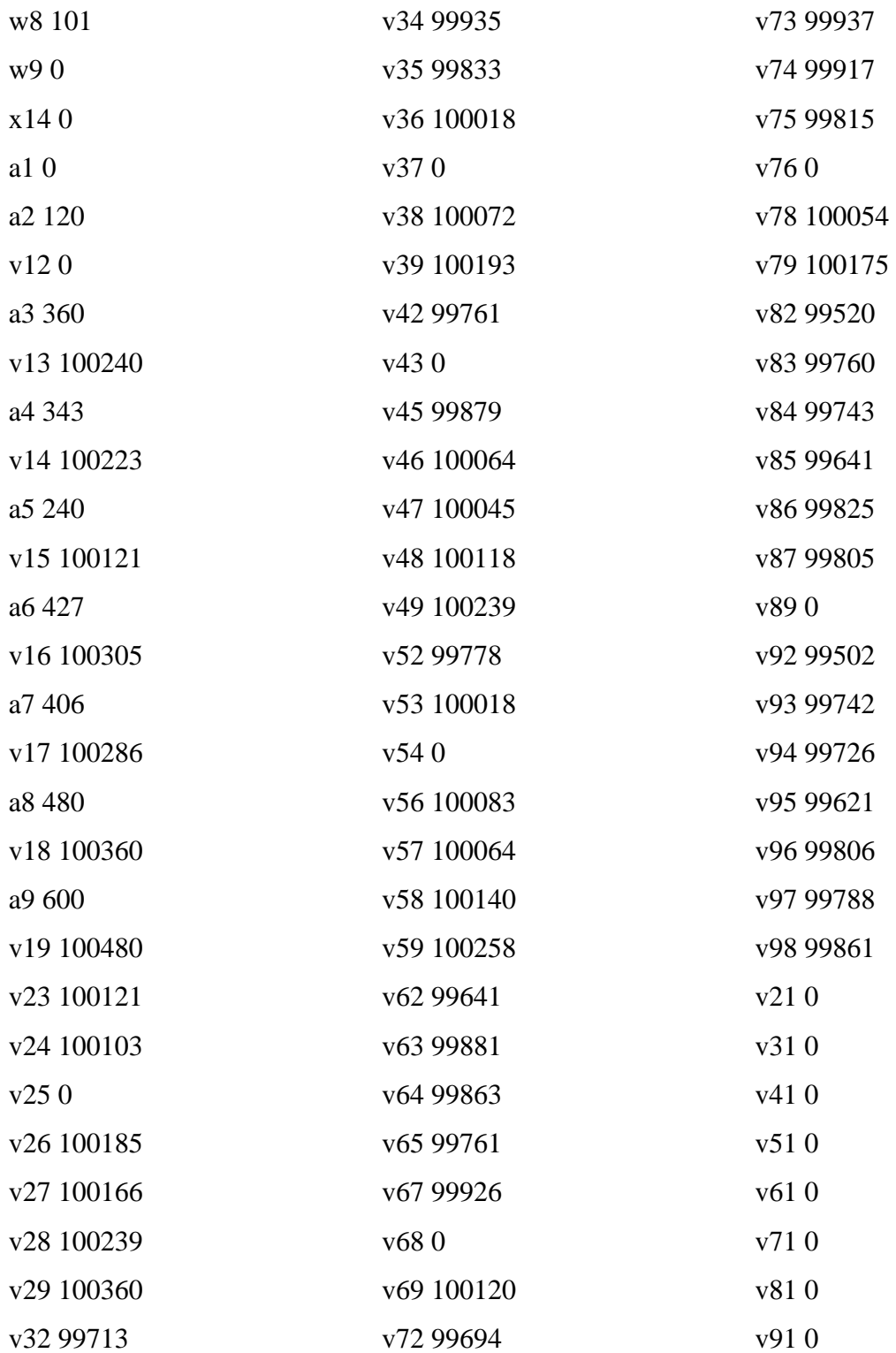